Campagne professionnelle-amateur pour l'observation des phénomènes mutuels des satellites de Jupiter

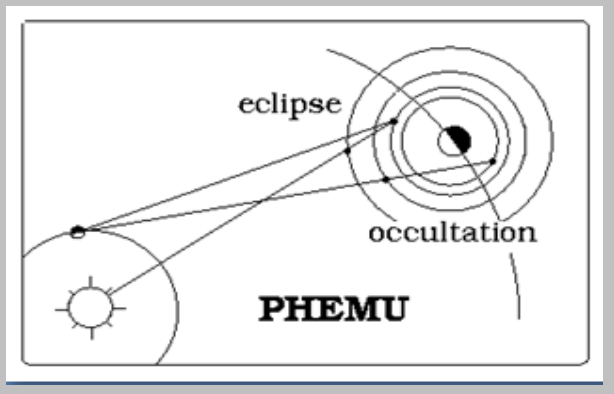

Source : IMCCE

#### PHEMU 2015

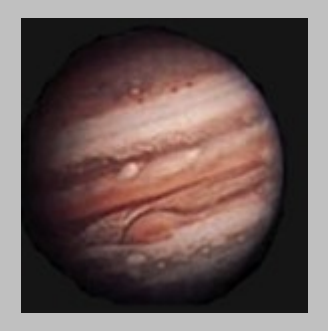

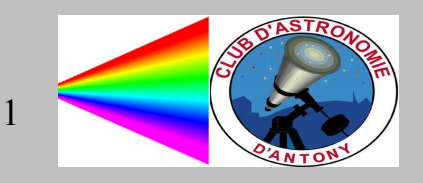

# Pourquoi ?

- Satellites naturels : systèmes solaires en miniature, pour en connaître la formation et l'évolution
- Tous les effets gravitationnels et non gravitationnels se retrouvent dans ces systèmes.
- Exploration de ces corps par modélisation de leurs mouvements.
- Détection des petits effets dans le mouvement => Détermination des paramètres de dissipation et contrainte des modèles de structure interne en mesurant les effets de marée.
- Mesure des inclinaisons des orbites fournit des informations sur la précession (variation de l'axe de rotation) des planètes.
- Mesure des accélérations donne la dissipation d'énergie dans ces systèmes.
- Meilleure qualité des éphémérides
- Meiileure préparation des missions des sondes spatiales.
- Donc : besoin de modèles complets avec des observations de très haute précision.

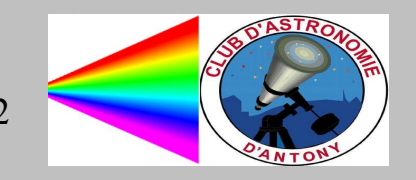

#### Avantages de la mesure entre deux satellites

- Effets atmosphériques et instrumentaux sont compensés
- Effets de phase sont compensés
- Transformation entre repères de référence sont inutiles

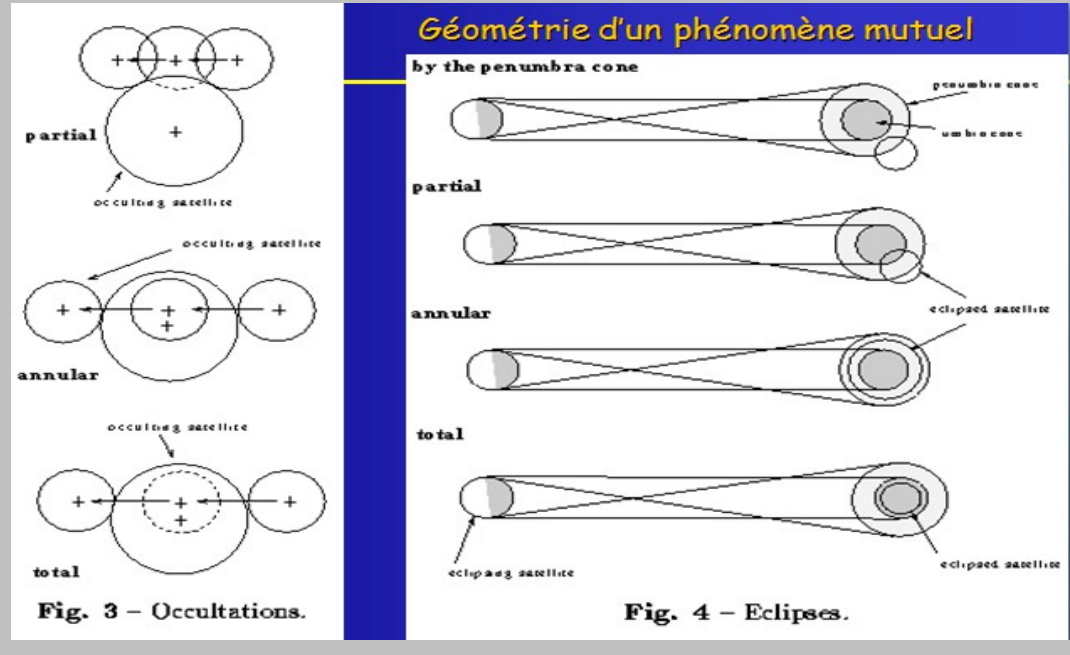

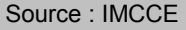

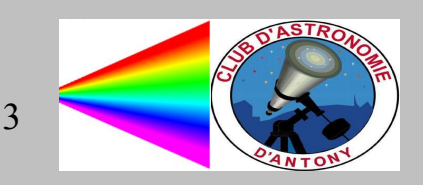

#### Deux types d'observation de position

● Observations directes d'images astrométriques

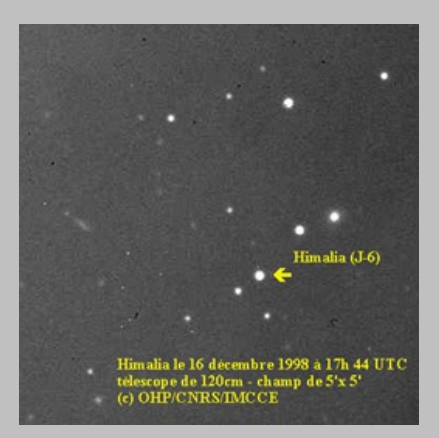

Source : IMCCE

• Observations photométriques de phénomènes

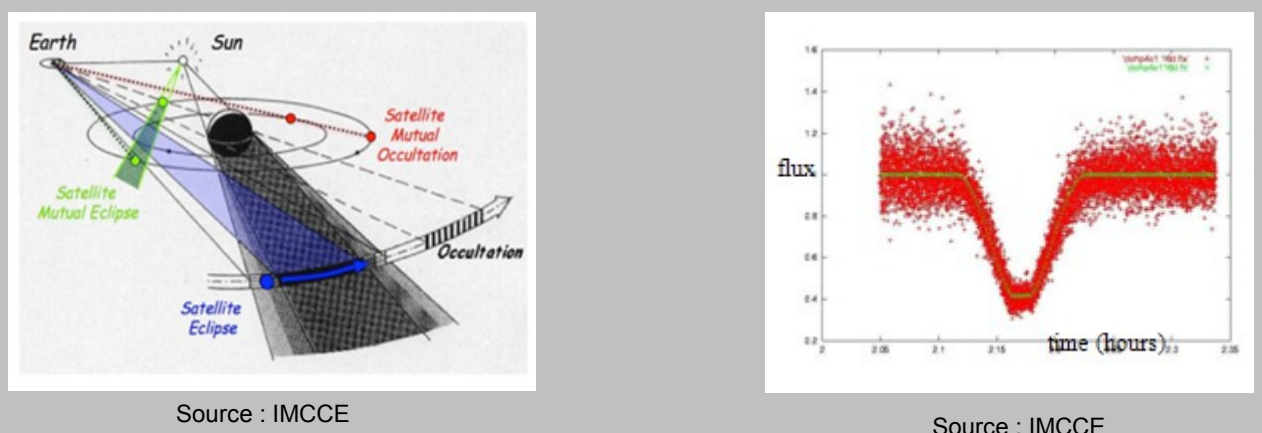

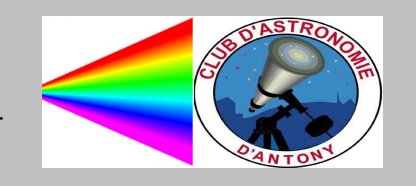

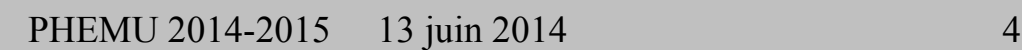

# Prédiction des phénomènes

- Prédire les phénomènes mutuels nécessite de très bonnes éphémérides (inutile de prédire des phénomènes qui ne se produiront pas)
- La prédiction commence dans les années 1970 avec l'aide des ordinateurs
- En 1970, précision des éphémérides : 3000 km
- Aujourd'hui, précision kilométrique

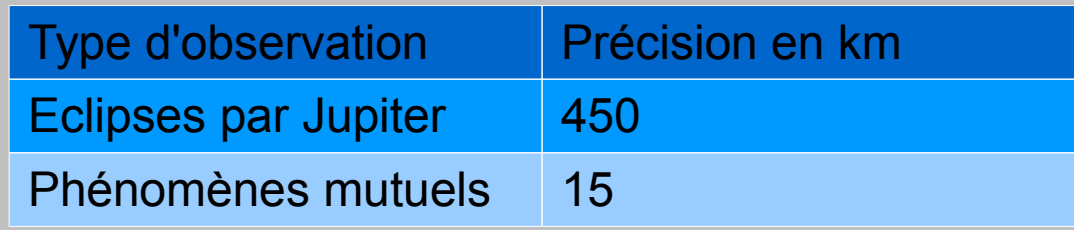

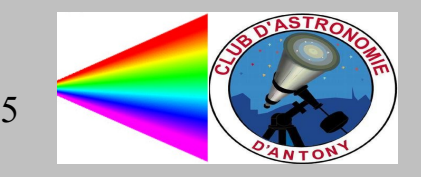

# QUAND ?

- Jupiter : 1973, ..., 2003, 2009, 2015 (tous les 6 ans)
- Quand le Soleil, avec la Terre, arrive dans le plan de l'orbite de Jupiter. C'est l'équinoxe sur Jupiter.

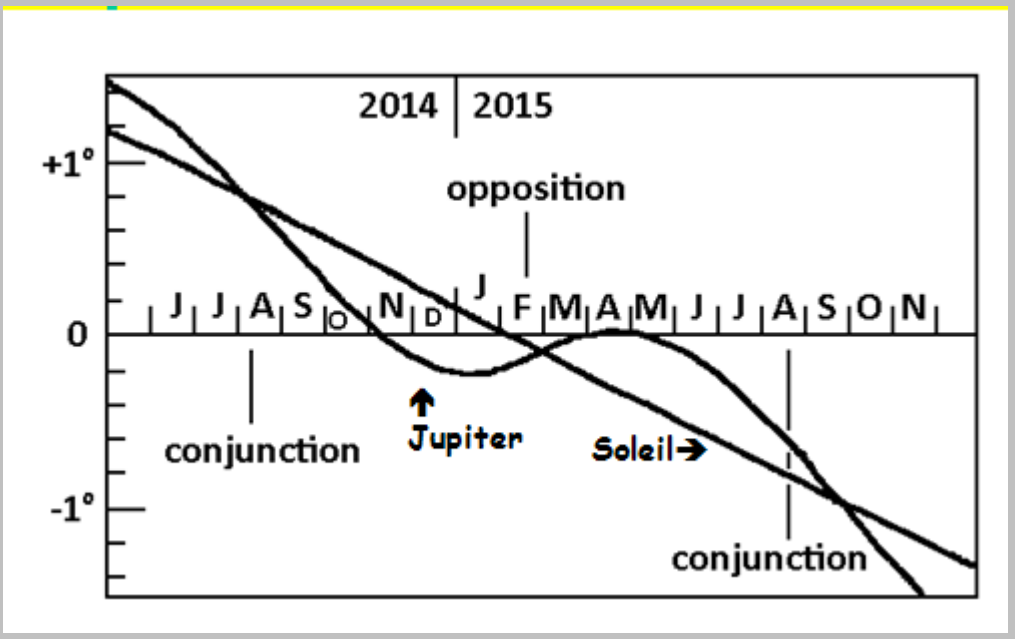

Source : IMCCE

Déclinaison entre +1° et -1°

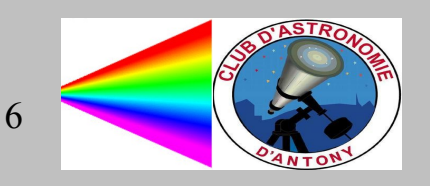

#### Occultation/Eclipse avec Jupiter

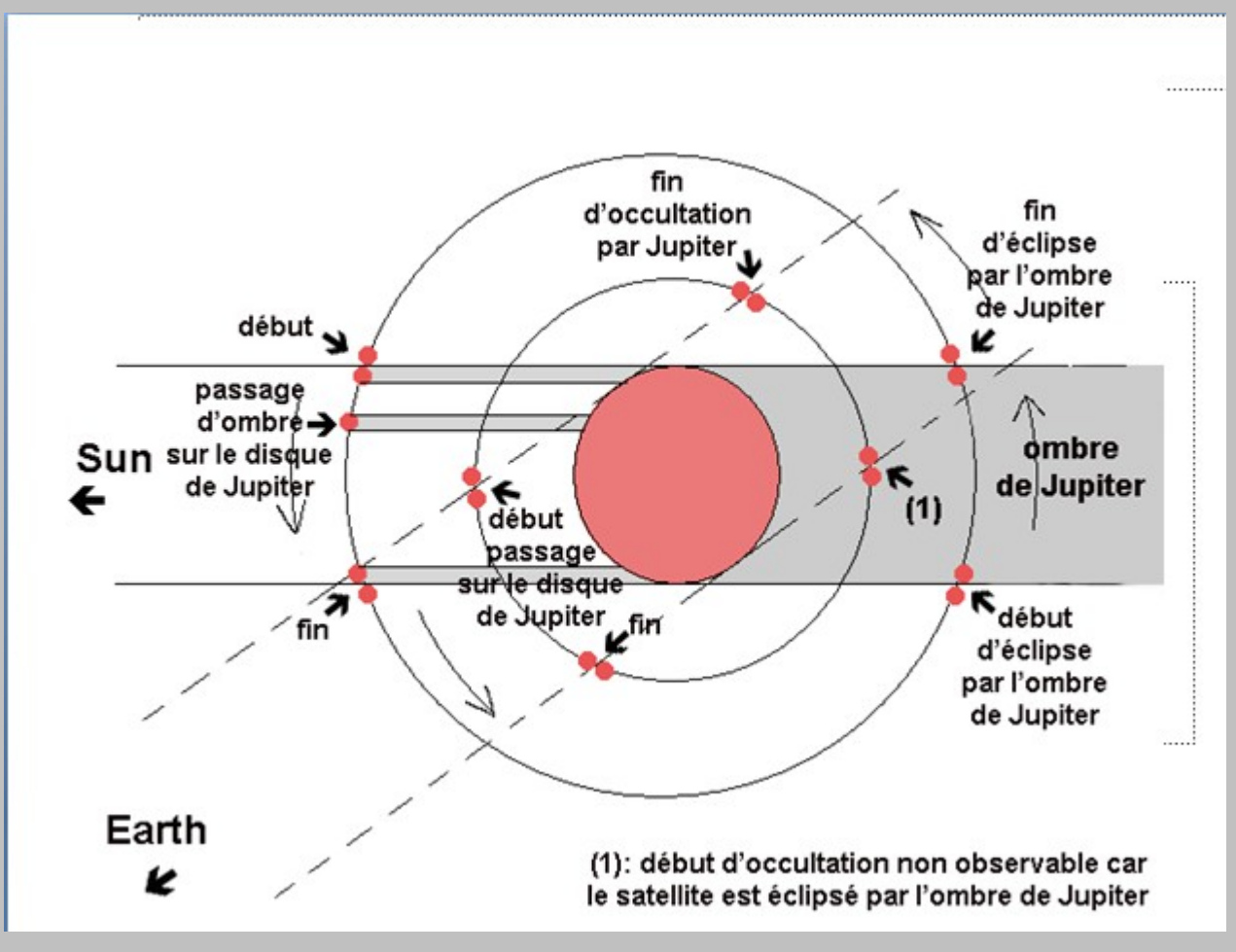

Source : IMCCE

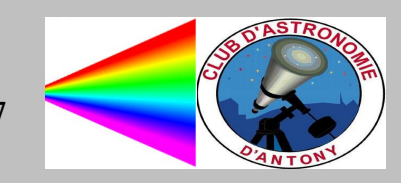

# Problème : l'atmosphère de Jupiter

Jupiter et Ganymède vus par le satellite Hubble

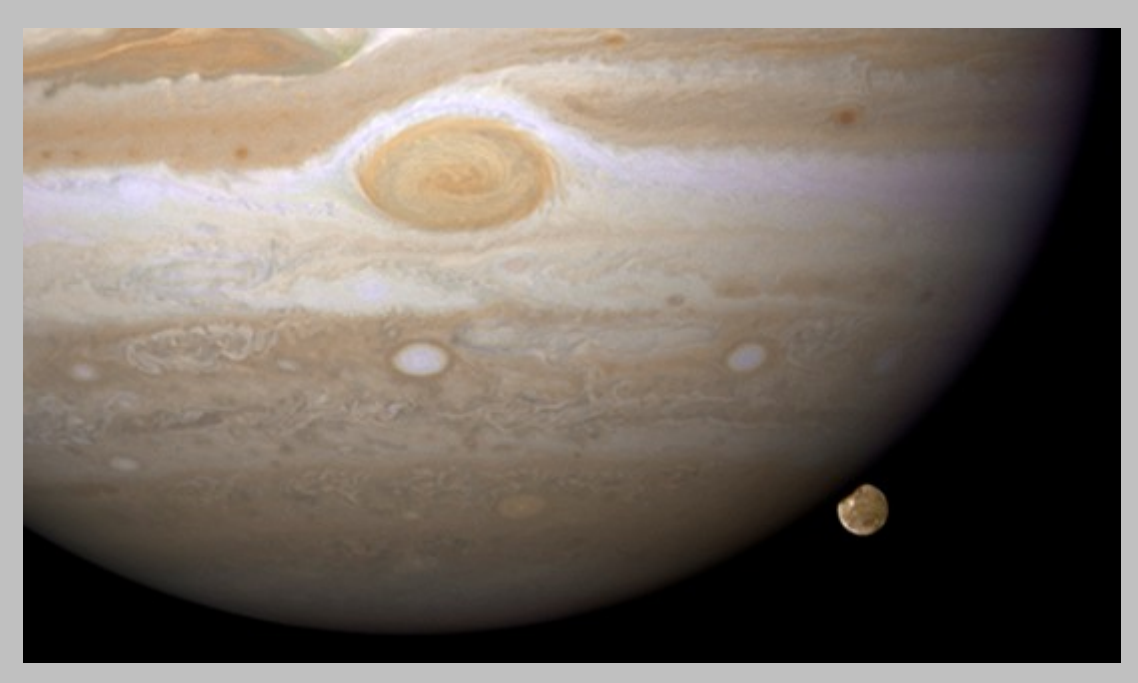

Source : IMCCE

L'atmosphère de Jupiter est une limitation à la détermination de sa position

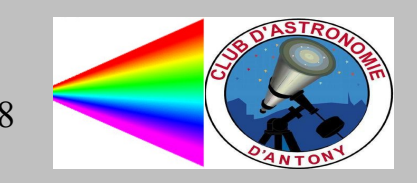

#### Imprécision dans la mesure

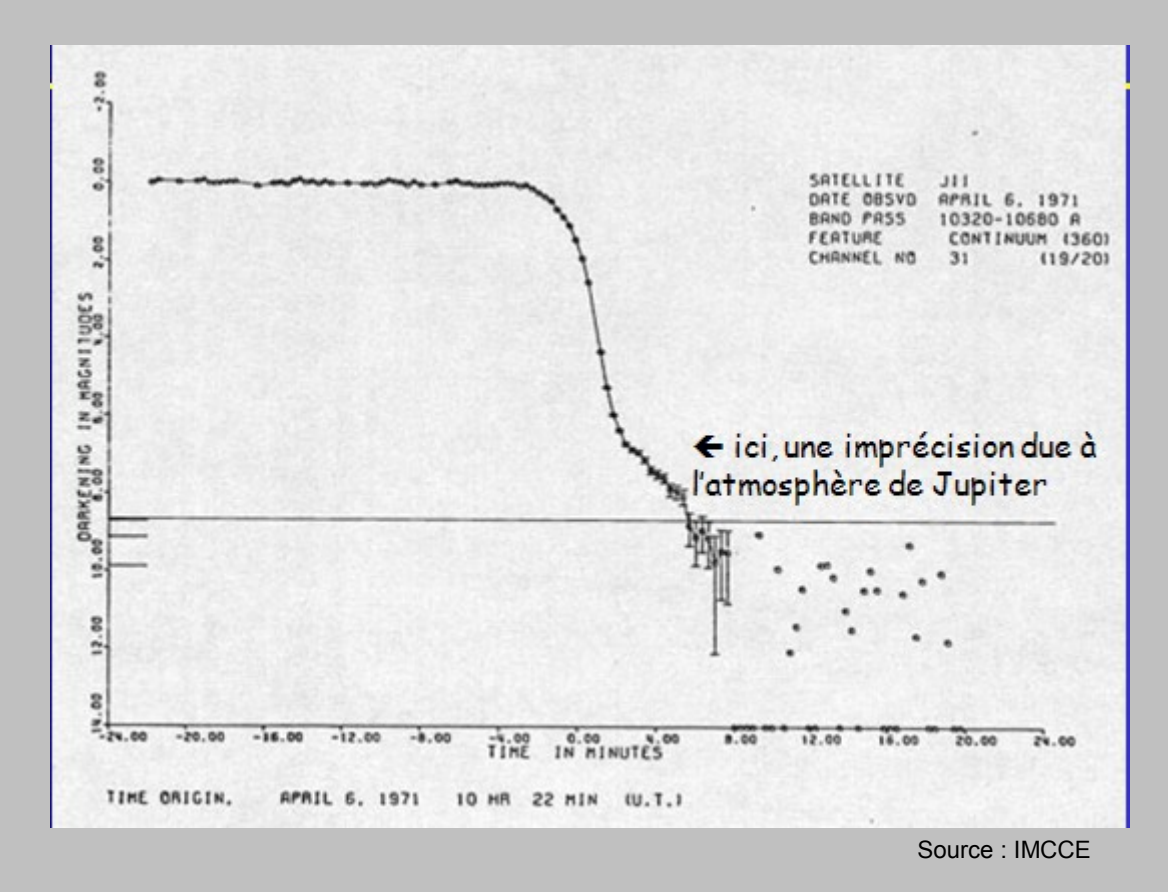

La précision astrométrique est limitée à 450 km

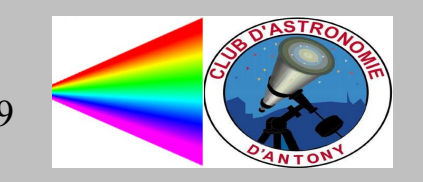

#### Les satellites galiléens

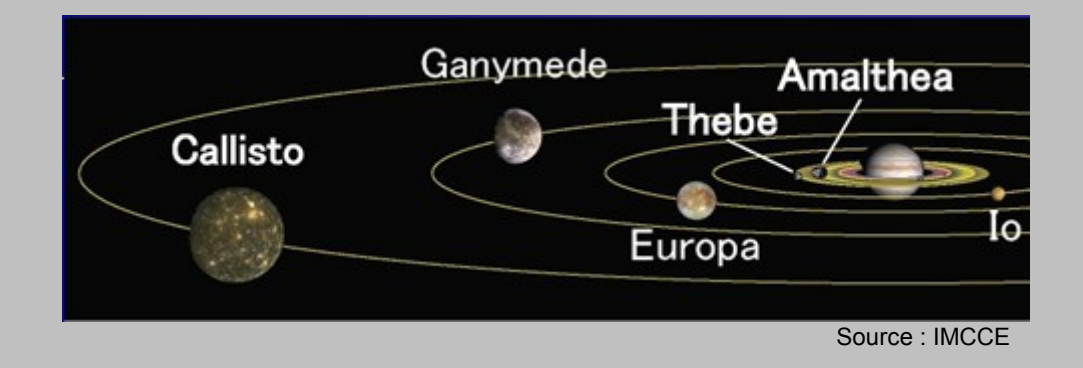

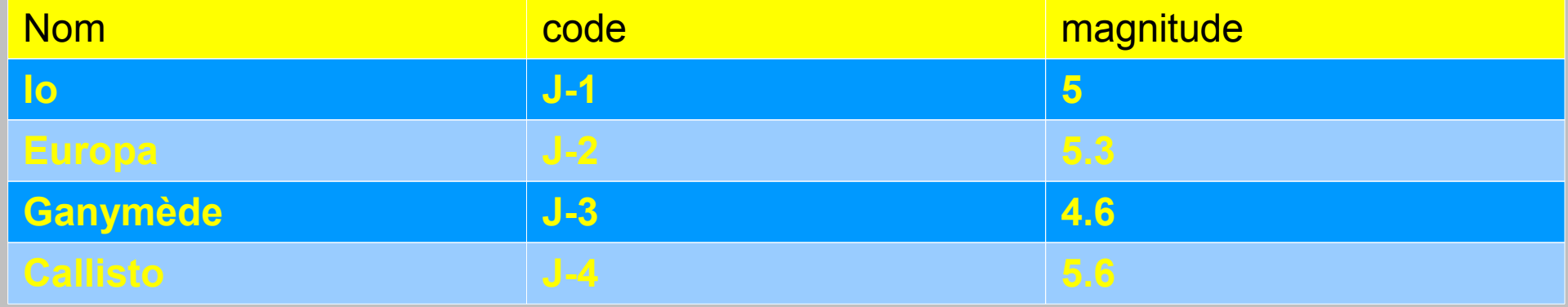

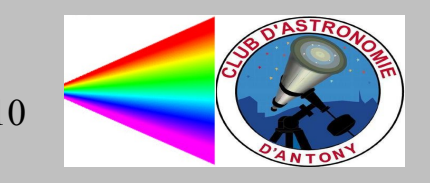

#### Les phénomènes mutuels

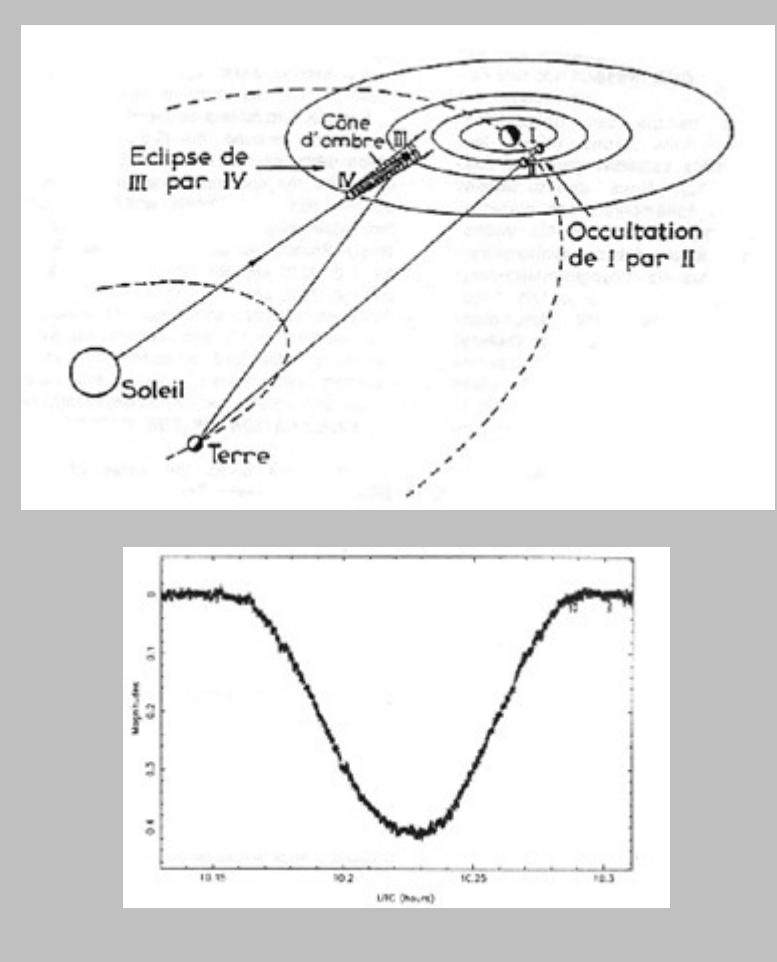

Courbe de lumière nette : informations astrométriques (position des deux corps) et planétologiques (surface du satellite)

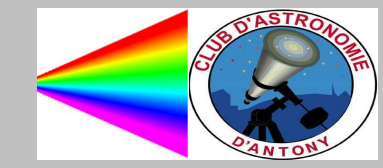

#### Exemple d'observation scientifique

• Détection des volcans de Io, en IR, gràce à une occultation de ce satellite

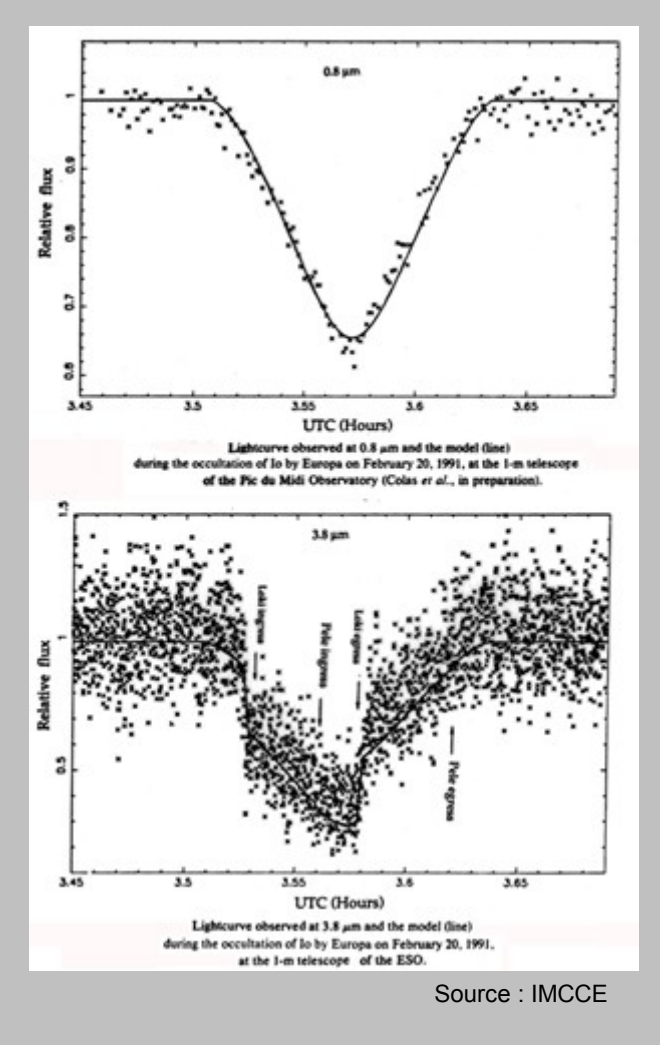

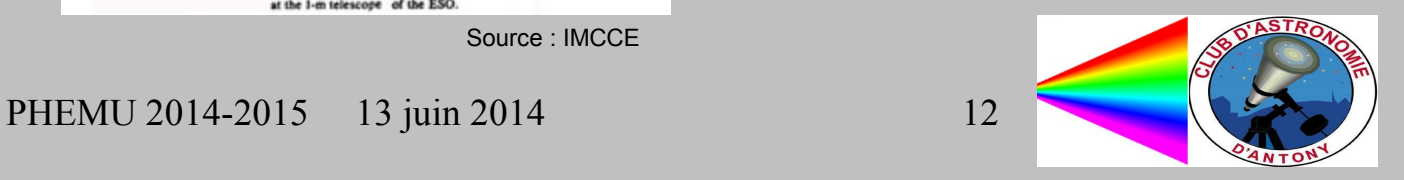

# Un phénomène mutuel, c'est quoi ?

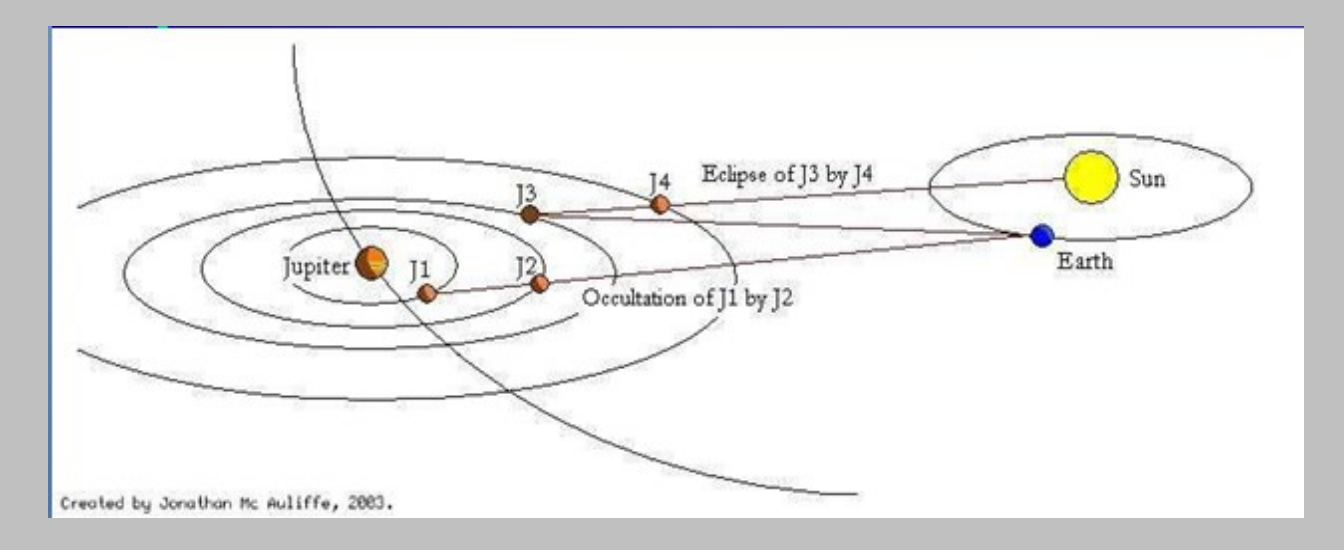

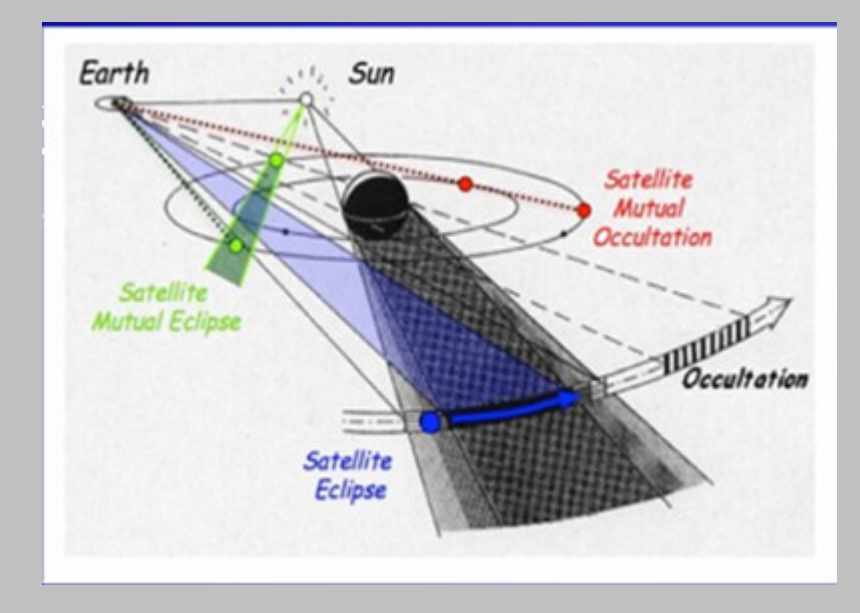

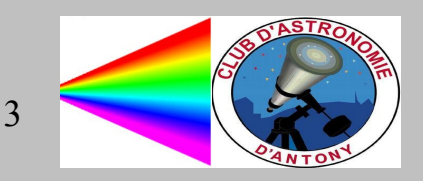

#### Qu'observe-t-on ?

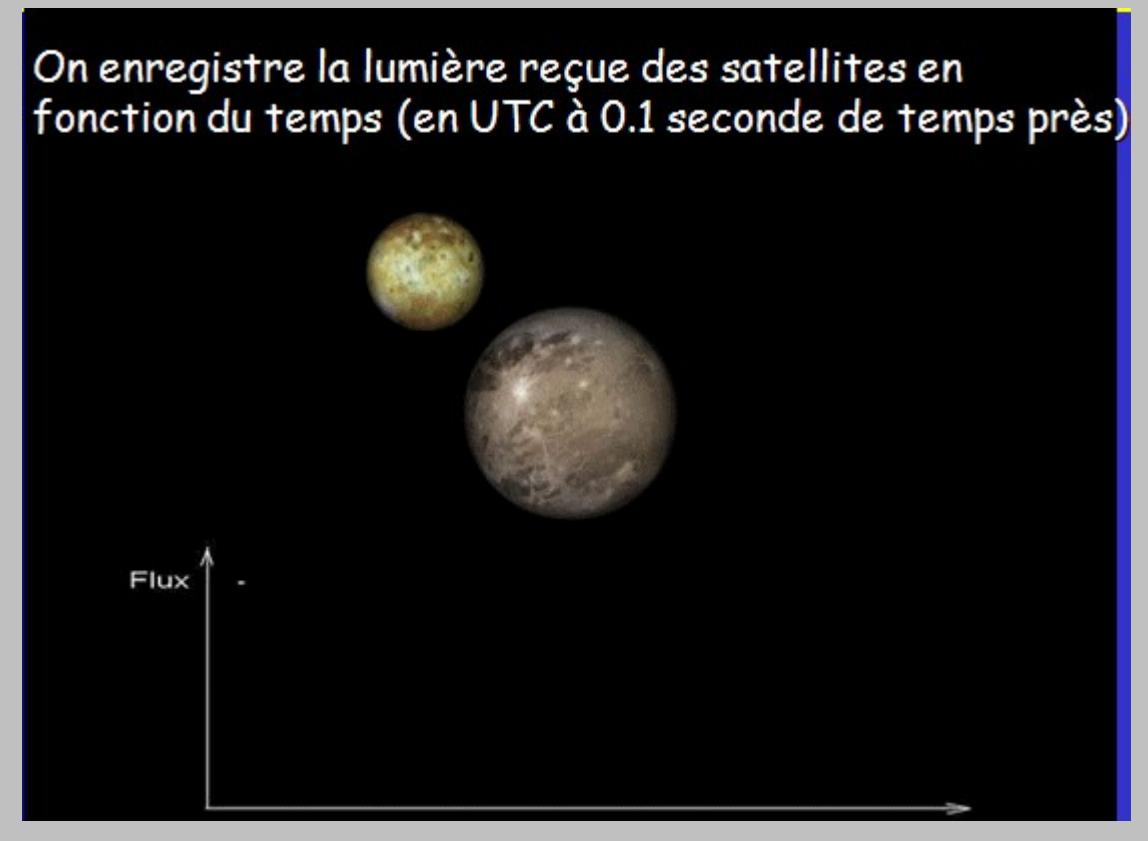

Source : IMCCE

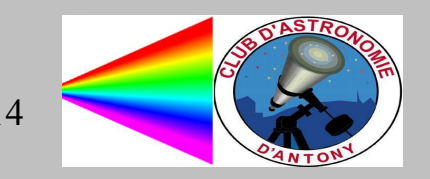

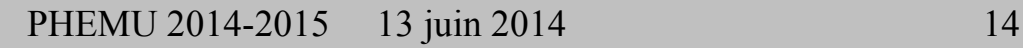

#### Sites d'observation

● Réseau mondial d'observateurs

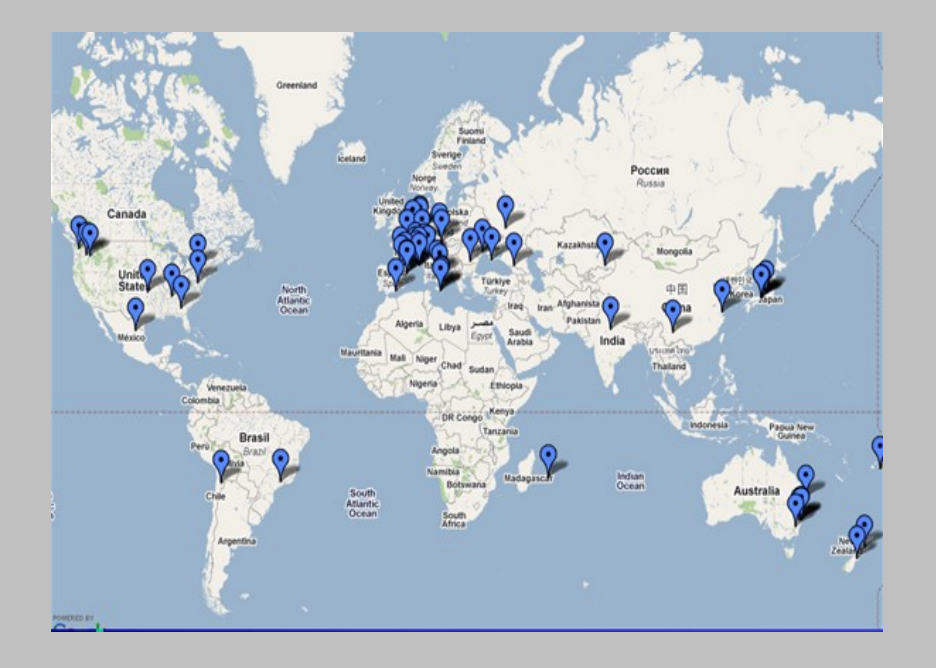

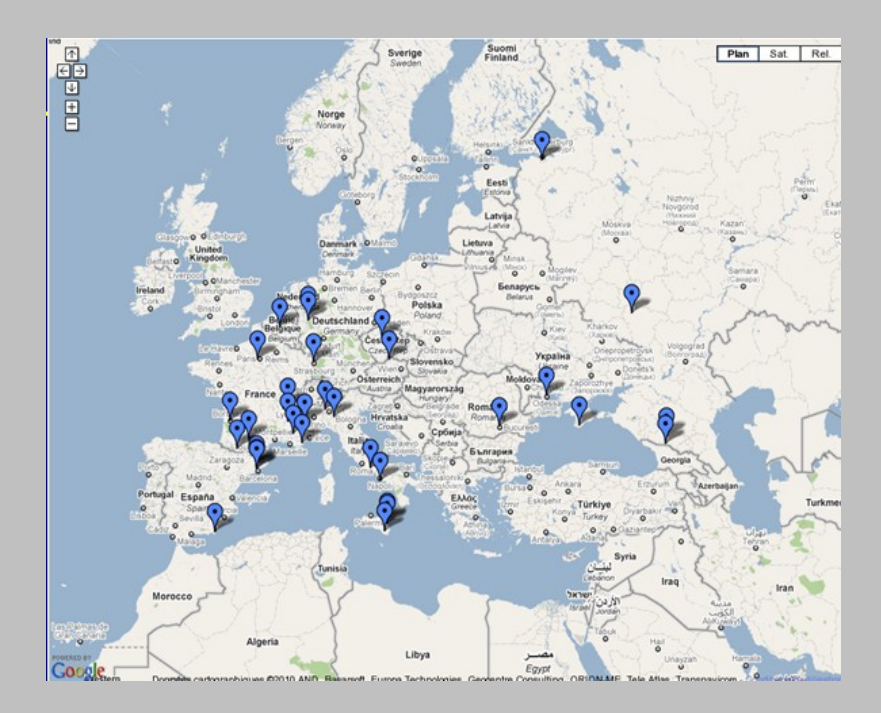

Source : IMCCE

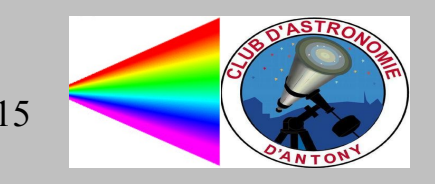

#### Résumé des campagnes précédentes

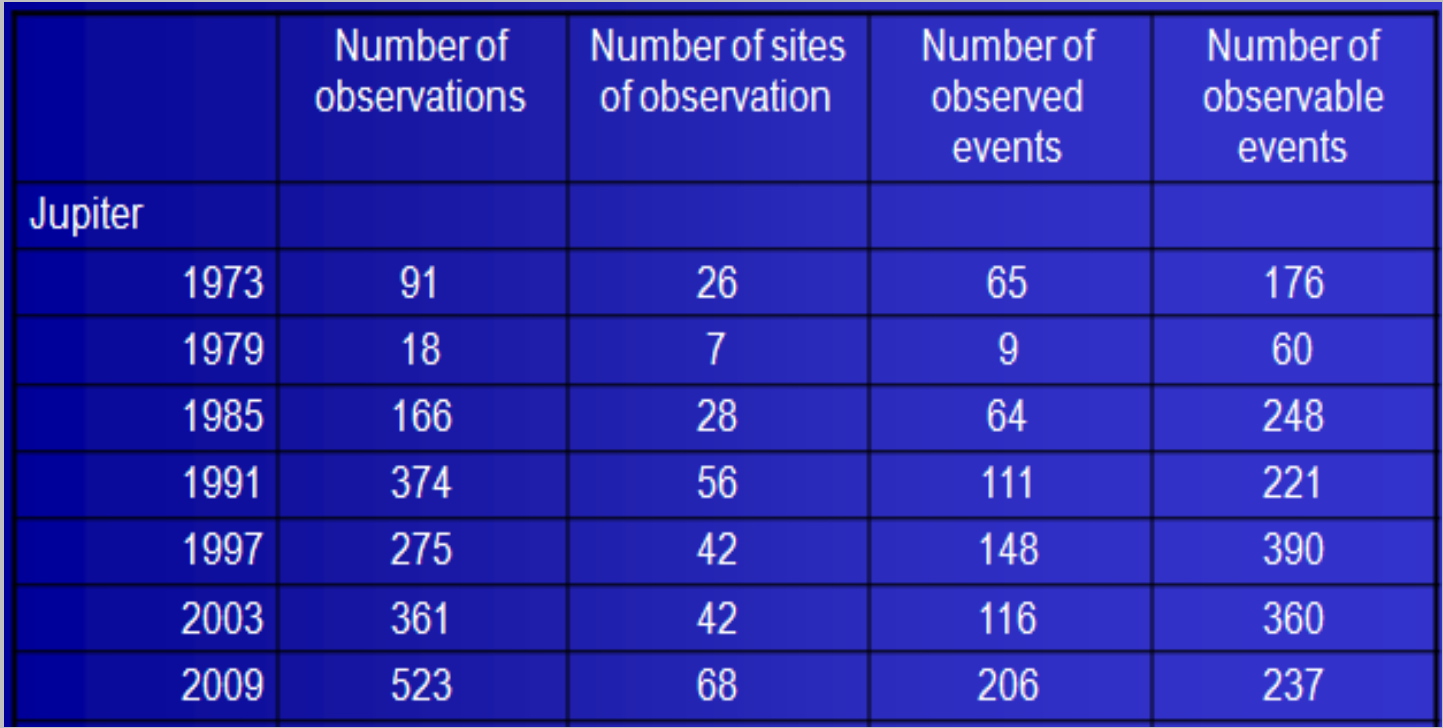

Source : IMCCE

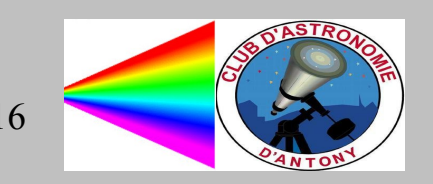

#### Rapports de campagne

- En fin de campage, un rapport est édité par l'IMCCE (Institut de Mécanique Céleste et de Calcul des Ephémérides).
- Tous les participants à la campagne sont cités

A&A 493, 1171-1182 (2009) DOI: 10.1051/0004-6361:200810420

The PHEMU03 catalogue of observations of the mutual phenomena of the Galilean satellites of Jupiter

J.-E. Arlot<sup>1</sup>, W. Thuillot<sup>1</sup>, C. Ruatti<sup>1</sup>, A. Ahmad<sup>2</sup>, A. Amossé<sup>3</sup>, P. Anbazhagan<sup>4</sup>, M. Andreyev<sup>5</sup>, A. Antov<sup>6</sup>, M. Appakutty<sup>4</sup>, D. Asher<sup>2</sup>, S. Aubry<sup>1</sup>, N. Baron<sup>1</sup>, N. Bassiere<sup>1</sup>, M. Berthe<sup>7</sup>, R. Boodanoyski<sup>6</sup>, F. Boso<sup>8</sup>, E. Bredner<sup>9</sup>, D. Buettner<sup>10</sup>, M. Buromsky<sup>11</sup>, S. Cammarata<sup>12</sup>, R. Casas<sup>13</sup>, G. D. Chis<sup>14</sup>, A. A. Christou<sup>2</sup>, J.-P. Coguerel<sup>15</sup>, R. Corlan<sup>16</sup>, C. Cremaschini<sup>17</sup>, D. Crussaire<sup>18</sup>, J. Cuvners<sup>19</sup>, M. Dennefeld<sup>20</sup>, P. Descamns<sup>1</sup>, A. Devvatkin<sup>21</sup>, D. Dimitrov<sup>6</sup>, T. N. Dorokhova<sup>22</sup>, N. I. Dorokhov<sup>22</sup>, G. Dourneau<sup>8</sup>, M. Dueñas<sup>23, 24</sup>, A. Dumitrescu<sup>16</sup>, N. Emelianov<sup>25</sup>, D. Ferrara<sup>12</sup>, D. Fiel<sup>26</sup>, A. Fienga<sup>1</sup>, T. Flatres<sup>27</sup>, S. Foglia<sup>17</sup>, J. Garlitz<sup>28</sup>, J. Gerbos<sup>29</sup>, R. Gilbert<sup>1</sup>, R. M. D. Goncalves<sup>30</sup>, D. Gonzãles<sup>23, 24</sup>, S. Yu. Gorda<sup>31</sup>, D. L. Gorshanov<sup>21</sup>, M. W. Hansen<sup>32</sup>, M. Harrington<sup>2</sup>, T. R. Irsmambetova<sup>33</sup>, Y. Ito<sup>34</sup>, Y. Ivanova<sup>6</sup>, I. S. Izmailov<sup>21</sup>, M. Yu. Khovritchev<sup>21</sup>, E. V. Khrutskava<sup>21</sup>, J. Kieken<sup>8</sup>, T. P. Kiseleva<sup>21</sup>, K. Kuppuswamy<sup>4</sup>, V. Lainey<sup>1</sup>, M. Lavayssiére<sup>35</sup>, P. Lazzarotti<sup>36</sup>, J.-F. Le Campion<sup>8</sup>, E. Lellouch<sup>18</sup>, Z. L. Li<sup>37</sup>, E. Lo Savio<sup>12</sup>, M. Lou<sup>23, 24</sup>, E. Magny<sup>15</sup>, J. Manek<sup>38</sup>, W. Marinello<sup>17</sup>, G. Marino<sup>12</sup>, J. P. McAuliffe<sup>2</sup>, M. Michelli<sup>17</sup>, D. Moldovan<sup>14</sup>, S. Montagnac<sup>15</sup>, V. Moorthy<sup>4</sup>, O. Nickel<sup>39</sup>, J. M. Nier<sup>15</sup>, T. Noel<sup>40</sup>, B. Noyelles<sup>1, 7</sup>, A. Oksanen<sup>41</sup>, D. Parrat<sup>15</sup>, T. Pauwels<sup>19</sup>, Q. Y. Peng<sup>42</sup>, G. Pizzetti<sup>17</sup>, V. Priban<sup>43</sup>, B. Ramachandran<sup>2</sup>, N. Rambaux<sup>1, 8</sup>, M. Rapaport<sup>8</sup>, P. Rapavy<sup>29</sup>, G. Rau<sup>15</sup>, J.-J. Sacré<sup>27</sup>, P. V. Sada<sup>44</sup>, F. Salvaggio<sup>12</sup>, P. Sarlin<sup>15</sup>, C. Sciuto<sup>12</sup>, G. Selvakumar<sup>4</sup>, A. Sergeyev<sup>5</sup>, M. Sidorov<sup>21</sup>, S. Sorescu<sup>16</sup>, S. A. Spampinato<sup>17</sup>, I. Stellmacher<sup>1</sup>, E. Trunkovsky<sup>25</sup>, V. Tejfel<sup>45</sup>, V. Tudose<sup>16</sup>, Y. Turcu<sup>14</sup>, I. Ugarte<sup>2</sup>, P. Yantyghem<sup>46</sup>, R. Yasundhara<sup>47</sup>, J. Yaubaillon<sup>1</sup>, C. Yelu<sup>4</sup>, A. K. Yenkataramana<sup>4</sup>, J. Vidal-Sãinz<sup>23, 24</sup>, A. Vienne<sup>1, 7</sup>. J. Vilar<sup>48</sup>, P. Vingerhoets<sup>49</sup>, and W. Vollman<sup>50</sup>

- <sup>1</sup> Institut de mécanique céleste et de calcul des éphémérides Observatoire de Paris, UMR 8028 CNRS, UPMC, USTL, 77 avenue Denfert-Rochereau, 75014 Paris, France
- e-mail: Jean-Eudes.Arlot@imcce.fr
- <sup>2</sup> Armagh Observatory, Armagh, Northern Ireland, UK
- <sup>3</sup> Forum des sciences, Villeneuve d'Ascq, Lille, France
- <sup>4</sup> IIA (Indian Institute of Astrophysics), VBO, Kavalur, India
- <sup>5</sup> Terskol Observatory, Kabardino-Balkaria, Russia
- <sup>6</sup> Rozhen Observatory, Bulgaria
- 7 Observatoire de l'université de Lille, Lille, France
- <sup>8</sup> Observatoire de Bordeaux, Floirac, France
- <sup>9</sup> Dolberg, Germany
- <sup>10</sup> Chemnitz, Germany
- <sup>11</sup> Kiev National University, Kiev, Ukraine <sup>12</sup> GAC, Catania, Italy
- 
- <sup>13</sup> IAC, Tenerife, Spain

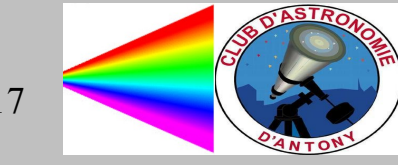

PHEMU 2014-2015 13 juin 2014 17

Source : JJ

#### **http://www.imcce.fr/langues/fr/observateur/campagnes\_obs/phemu15/**

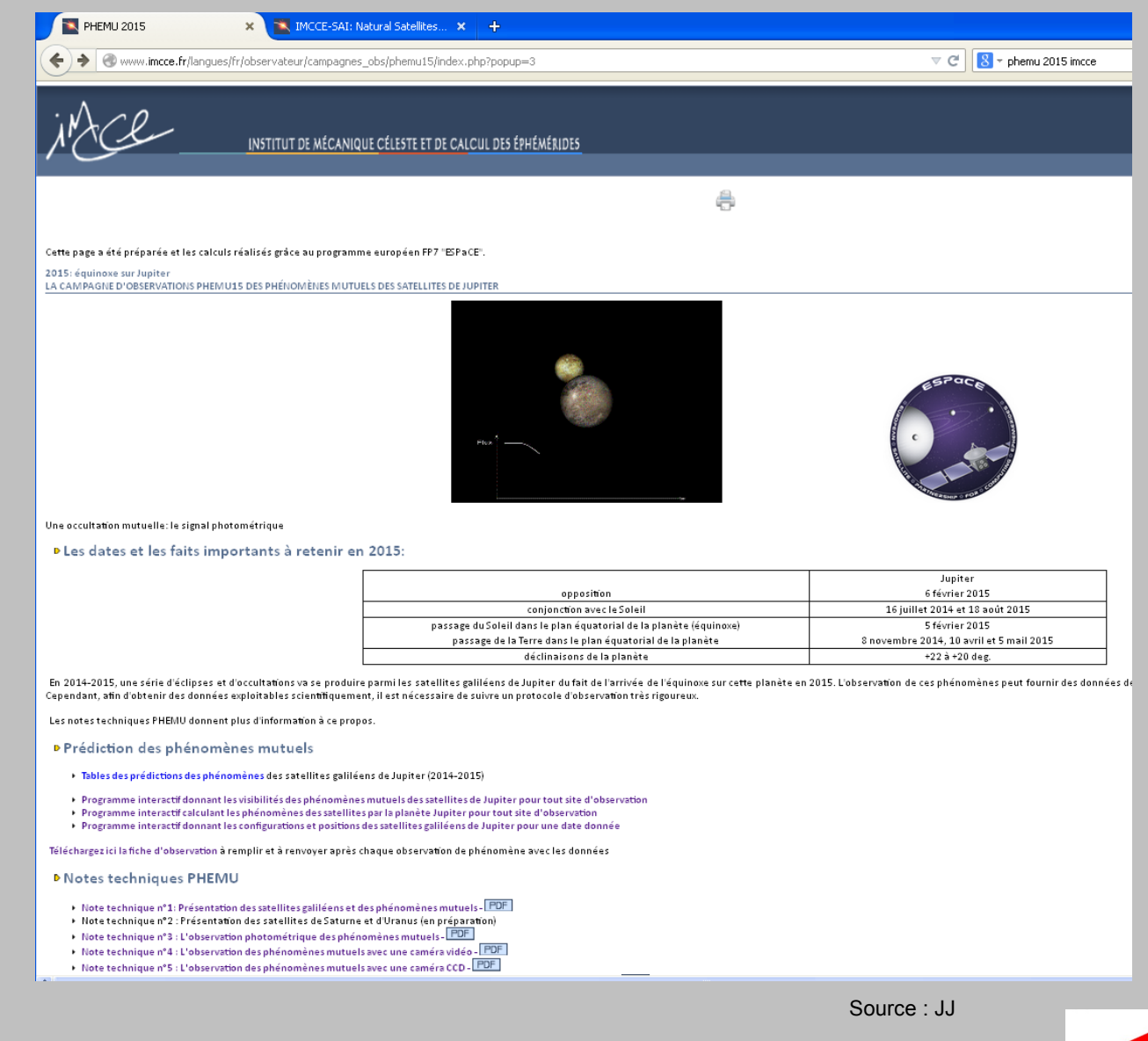

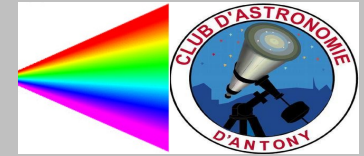

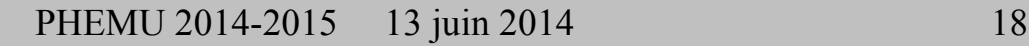

#### Comment connaître les éphémérides ?

• Avec le site de l'IMCCE

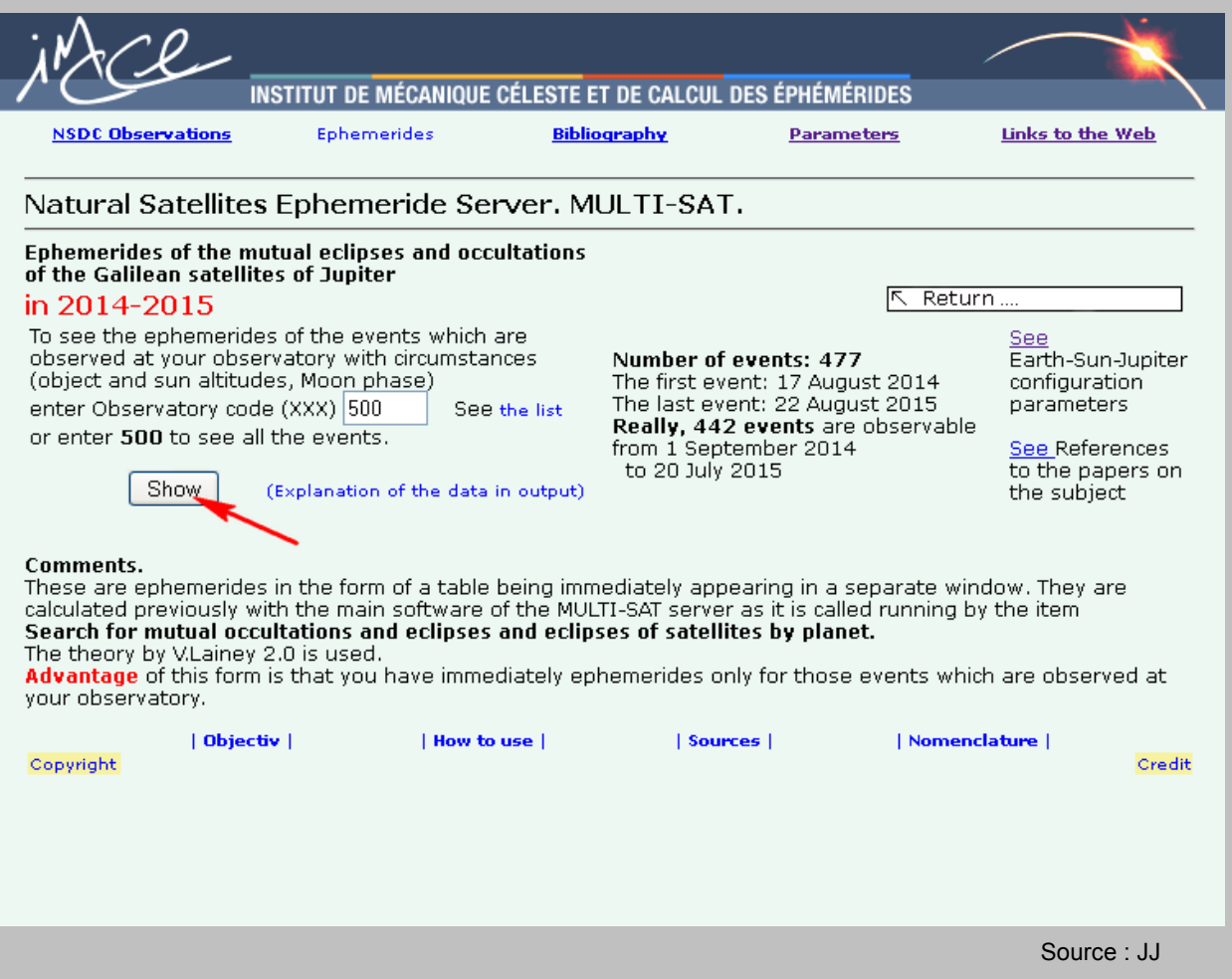

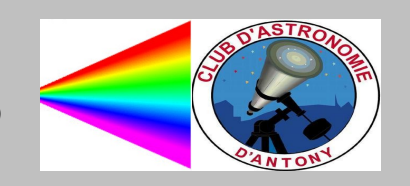

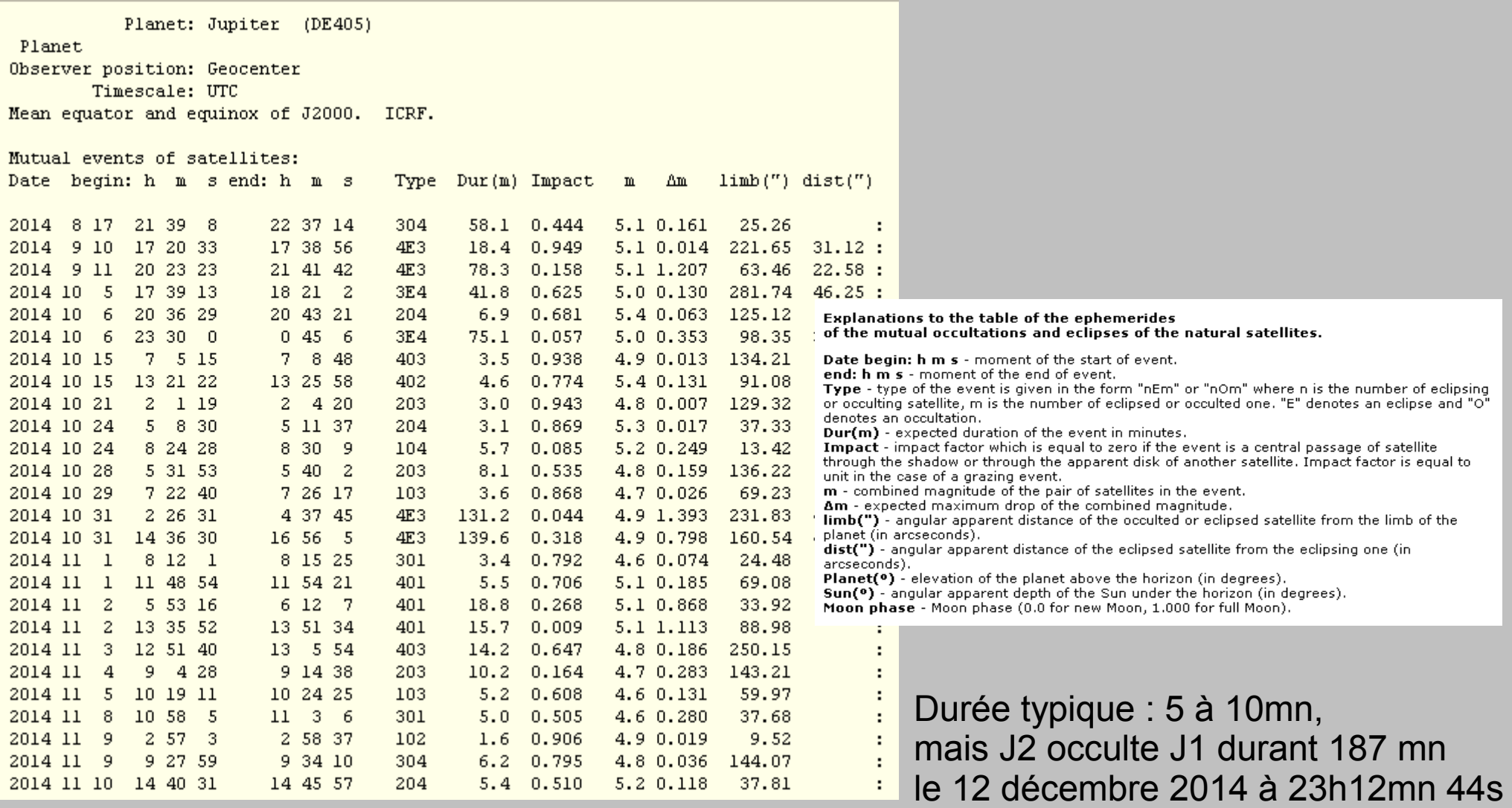

Source : JJ

- 1: Io
- 2: europe
- 3: Ganymède
- 4: Callisto
- E: Eclipse
- O: Occultation

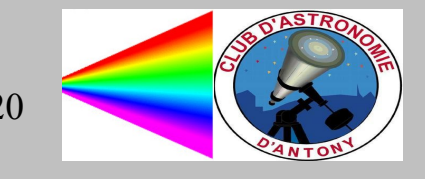

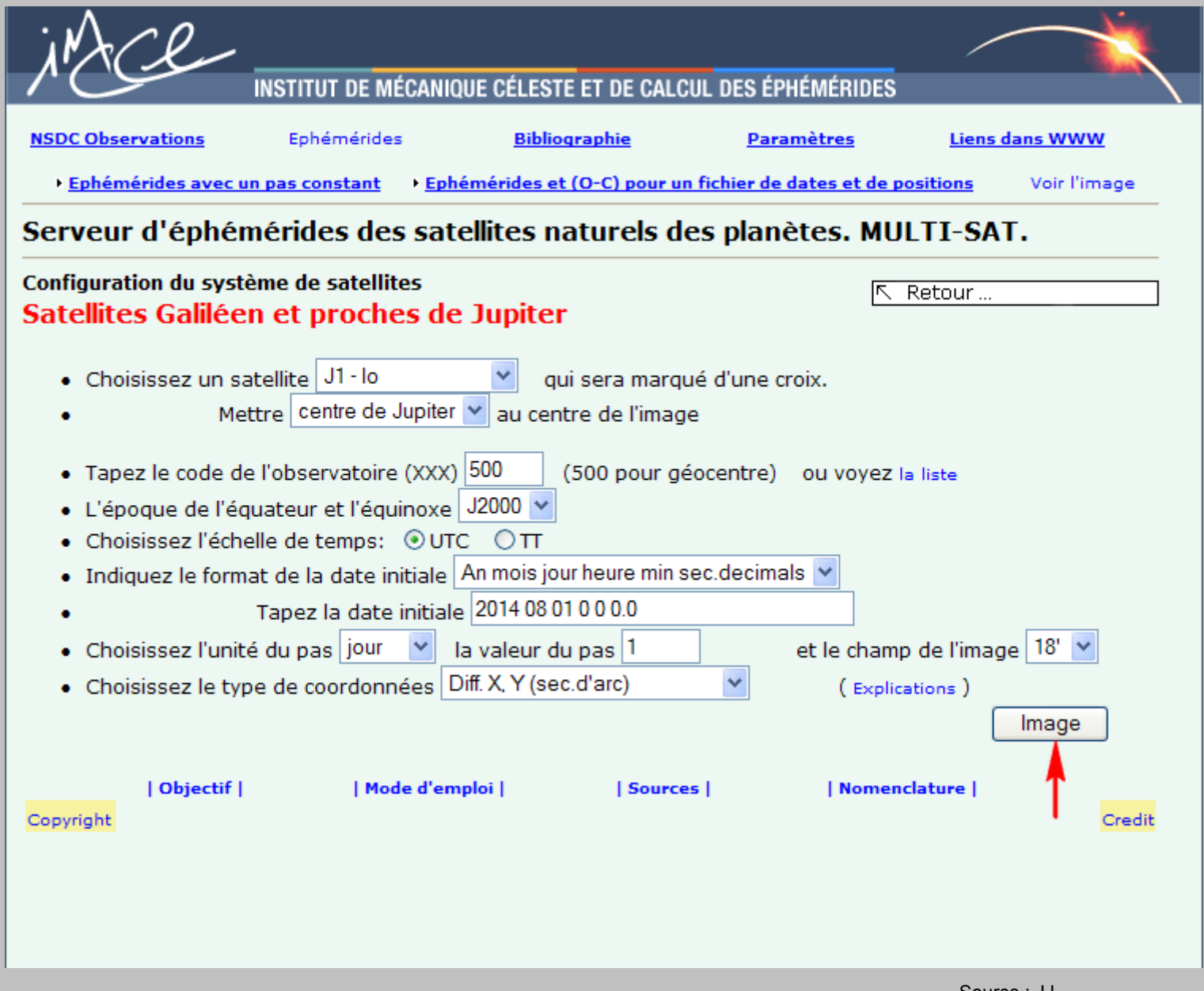

Source : JJ

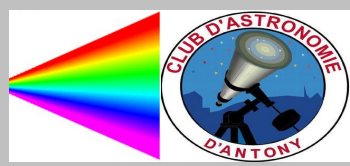

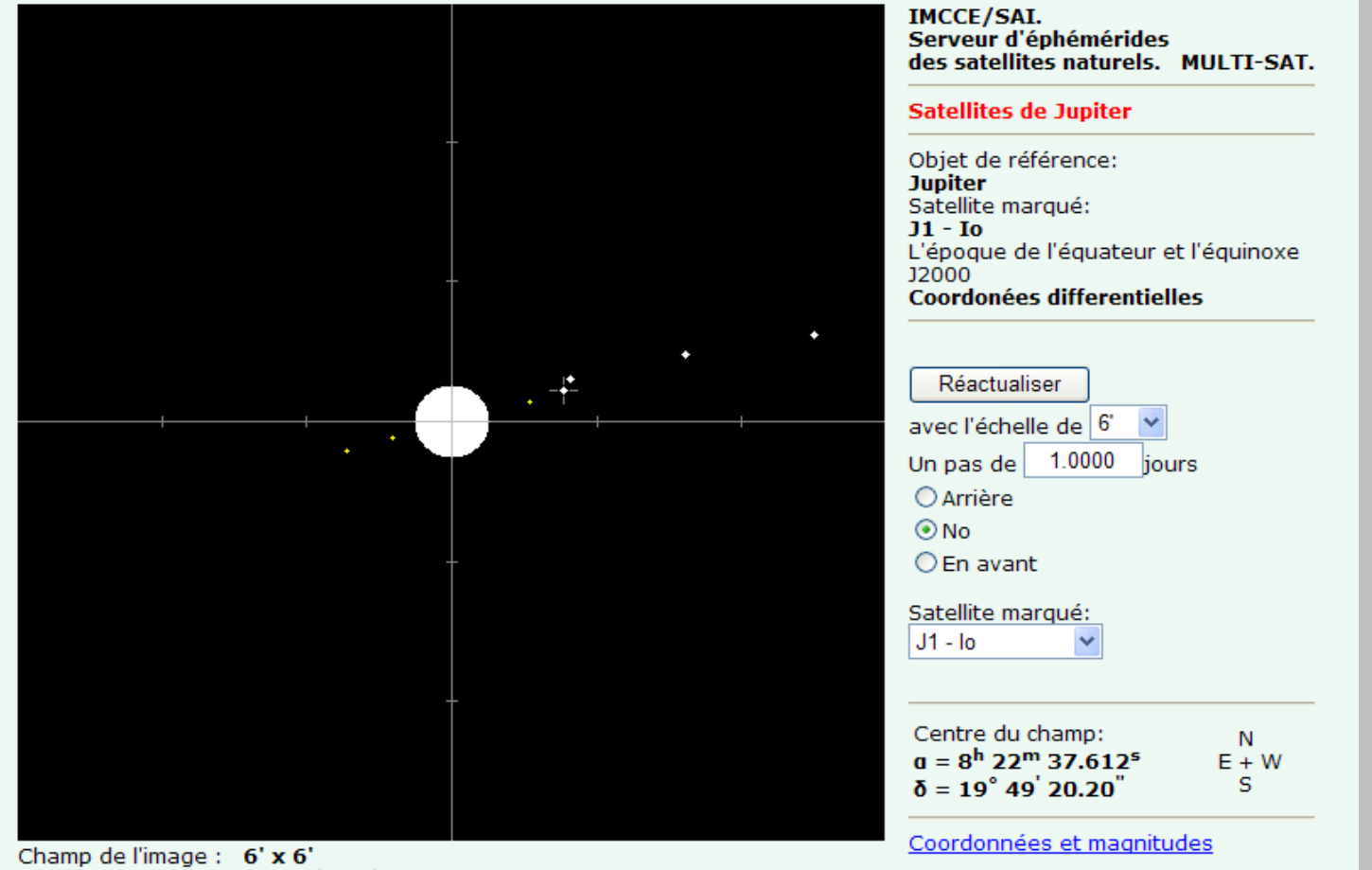

Champ de l'image : 6' x 6'<br>Date: 2014 8 1 0 0 0.00 (UTC) Observatoire: Géocentre

Source : JJ

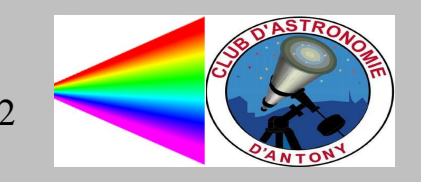

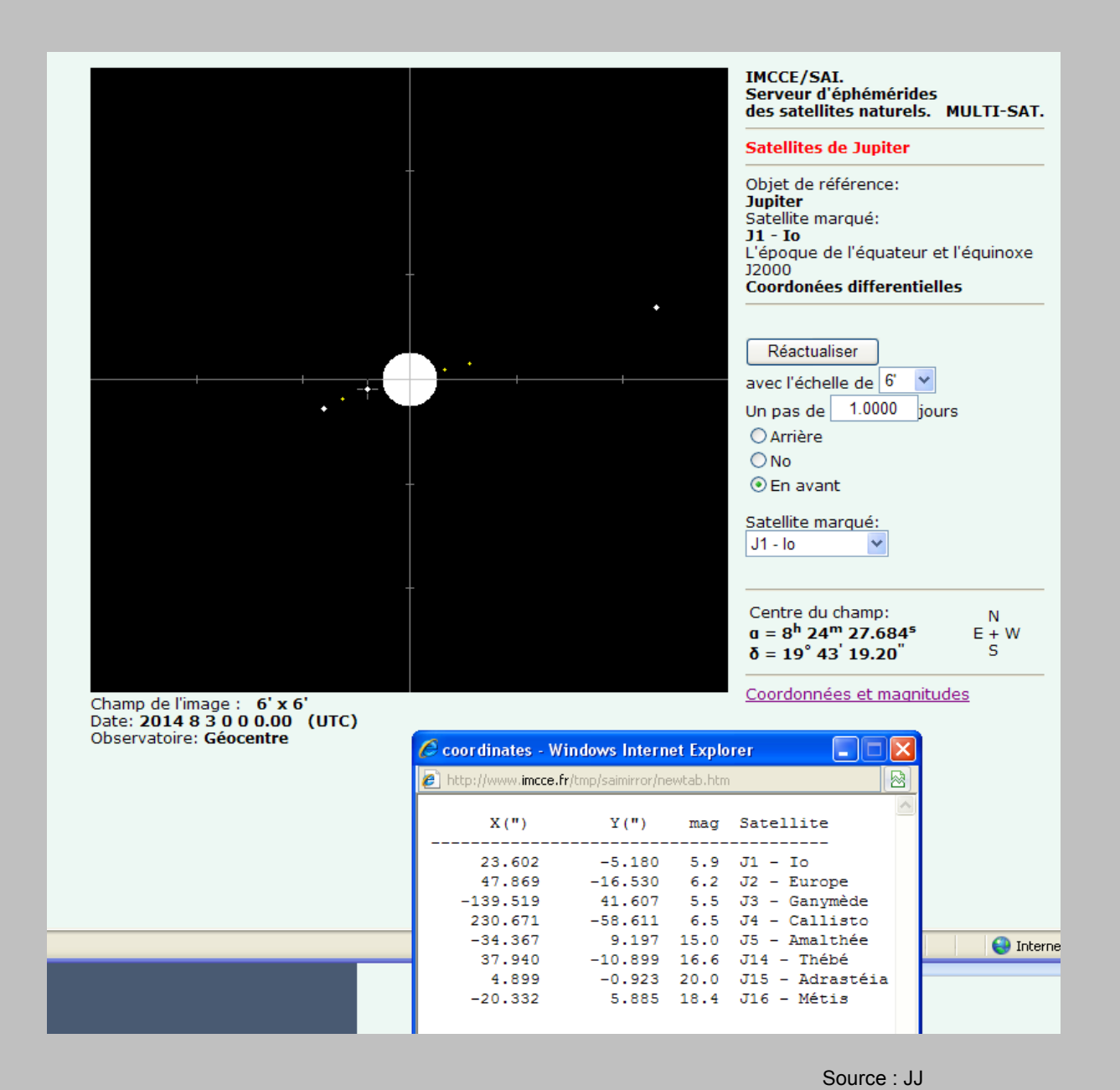

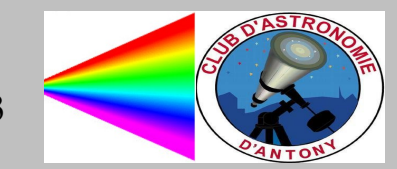

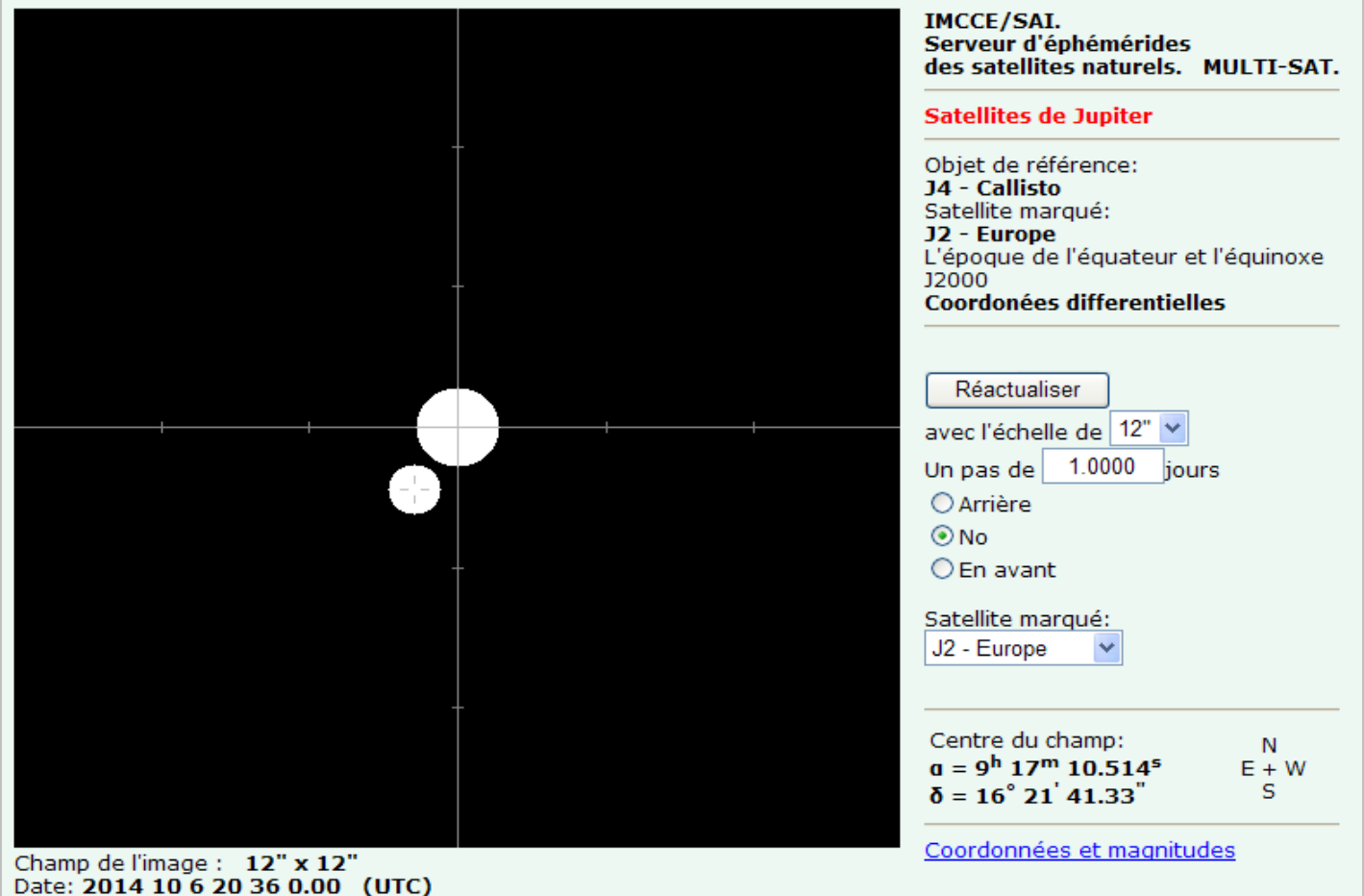

Observatoire: Géocentre

Source : JJ

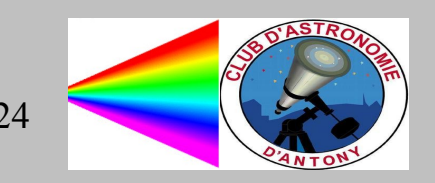

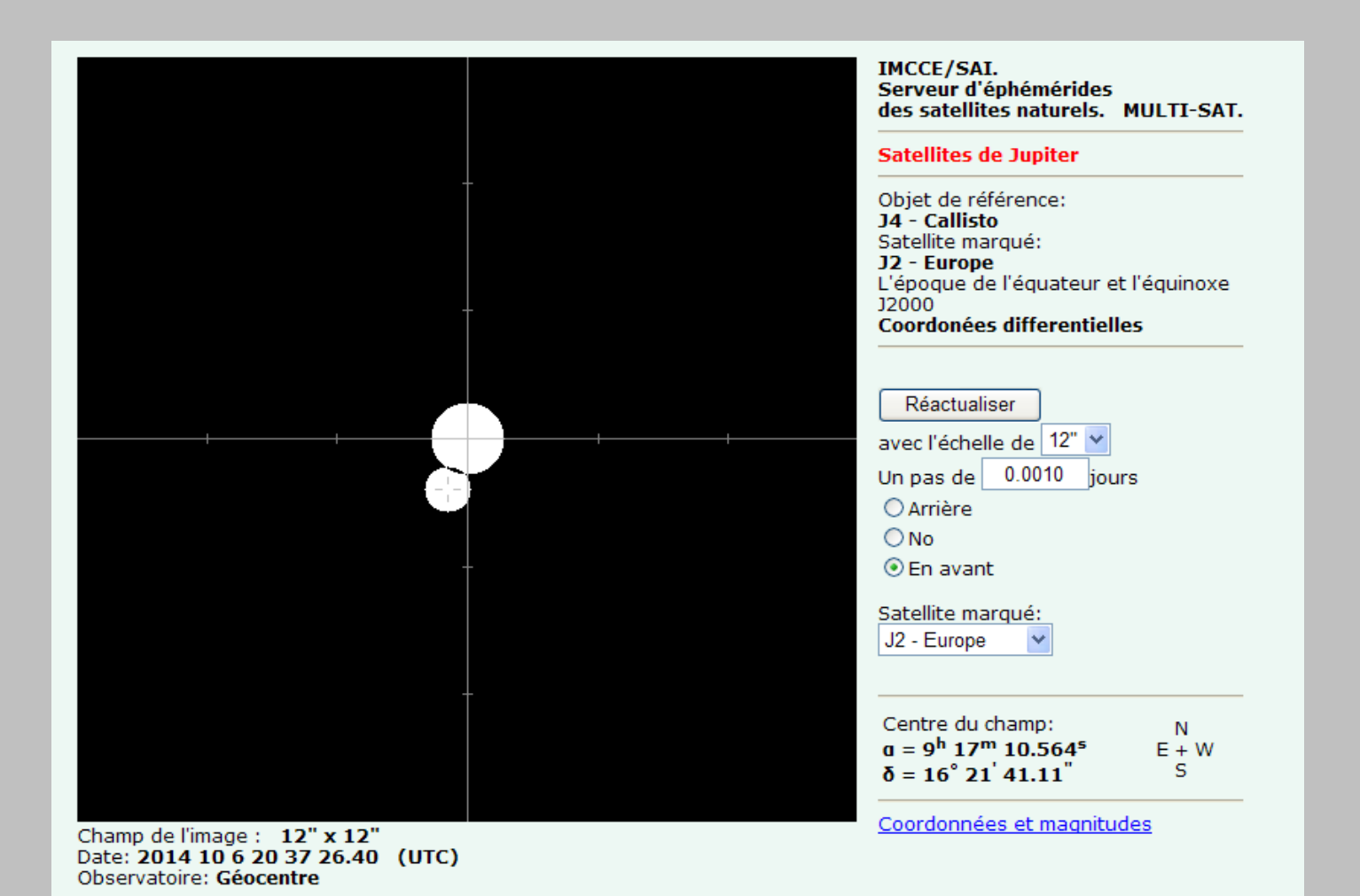

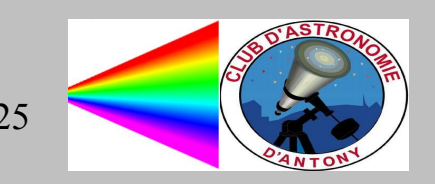

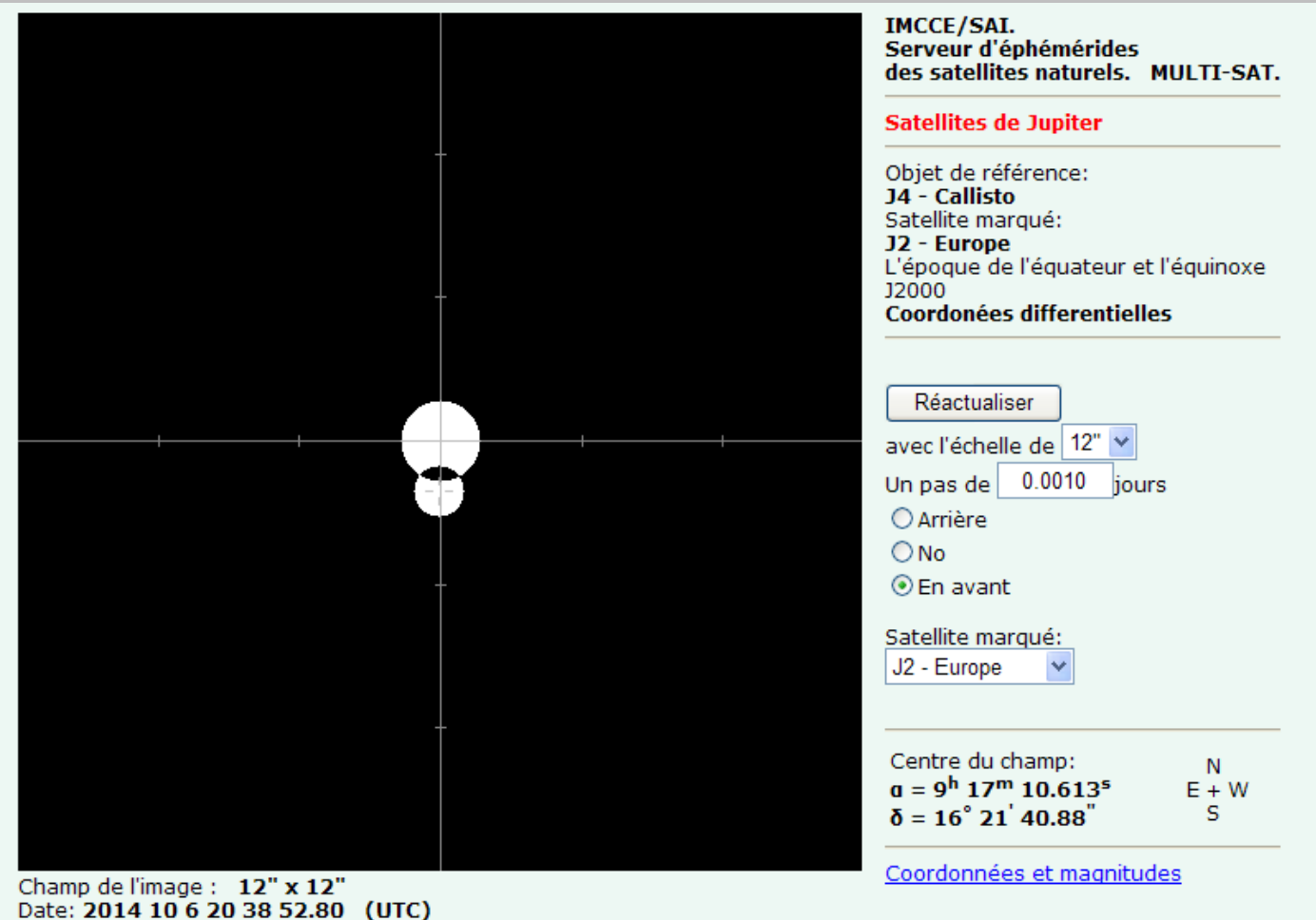

Observatoire: Géocentre

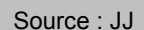

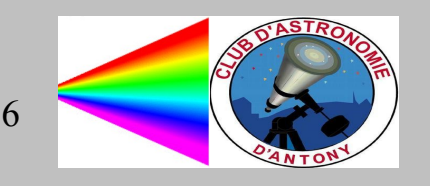

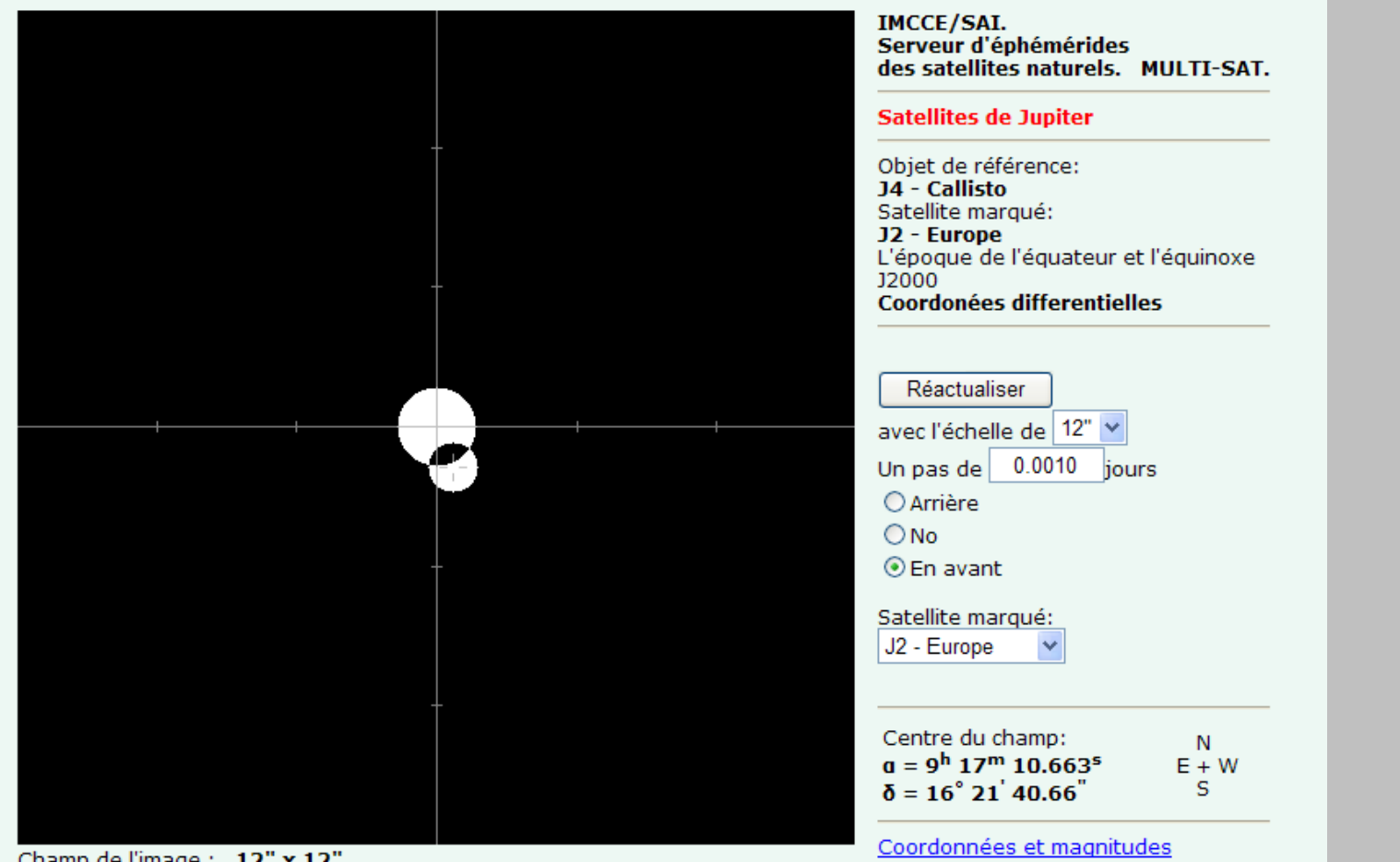

Champ de l'image : 12" x 12" Date: 2014 10 6 20 40 19.20 (UTC) Observatoire: Géocentre

Source : JJ

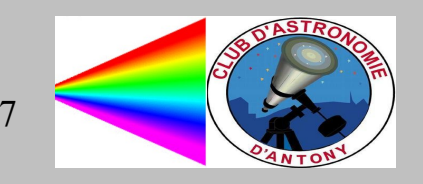

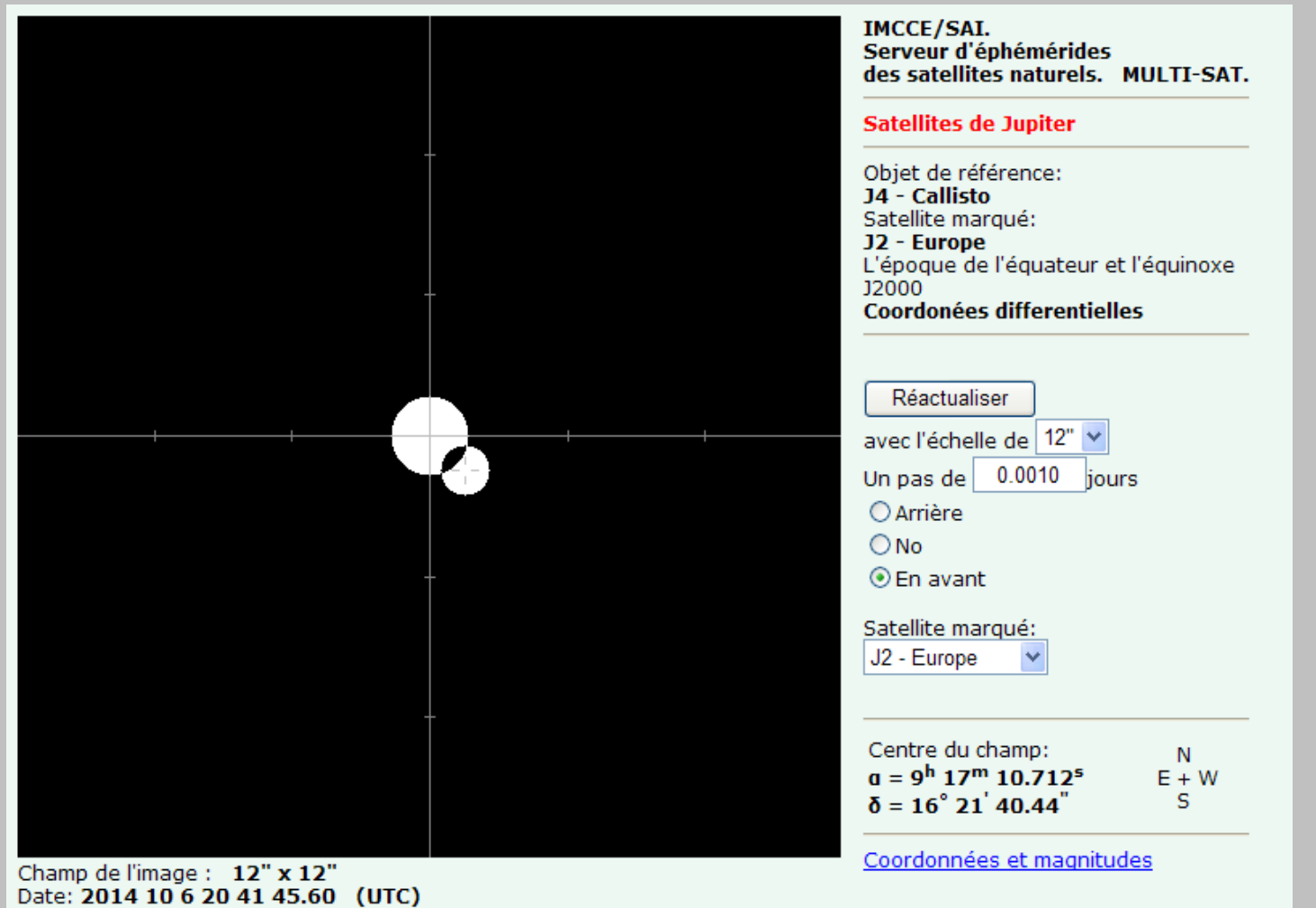

Observatoire: Géocentre

Source : JJ

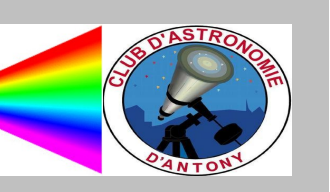

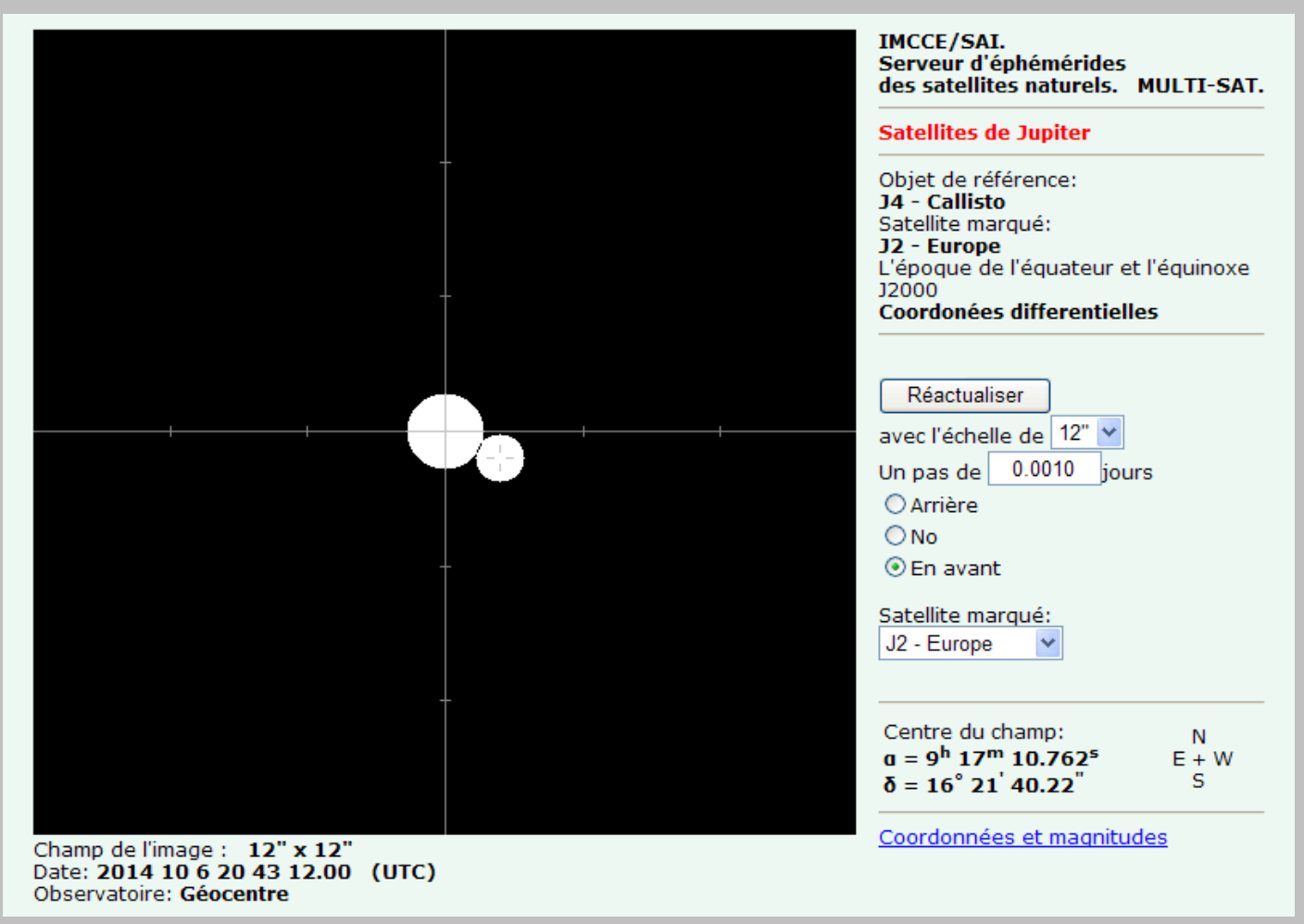

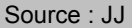

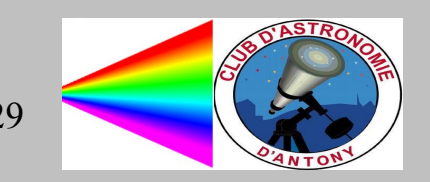

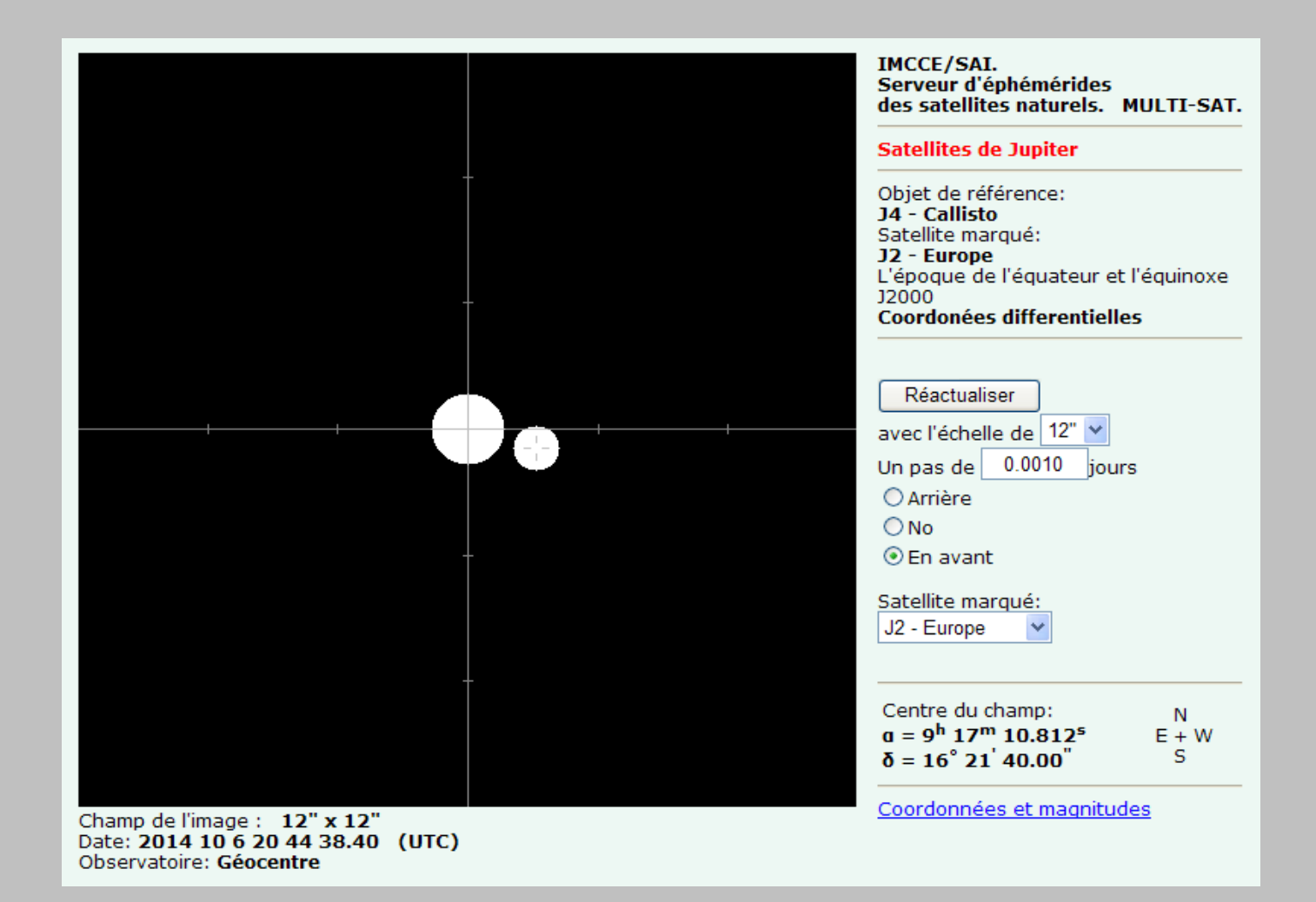

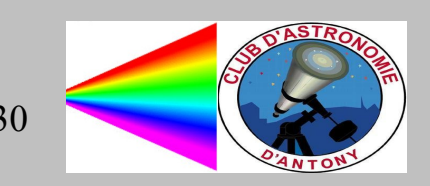

# Fiche d'observation à retourner à l'IMCCE, avec le fichier de mesures

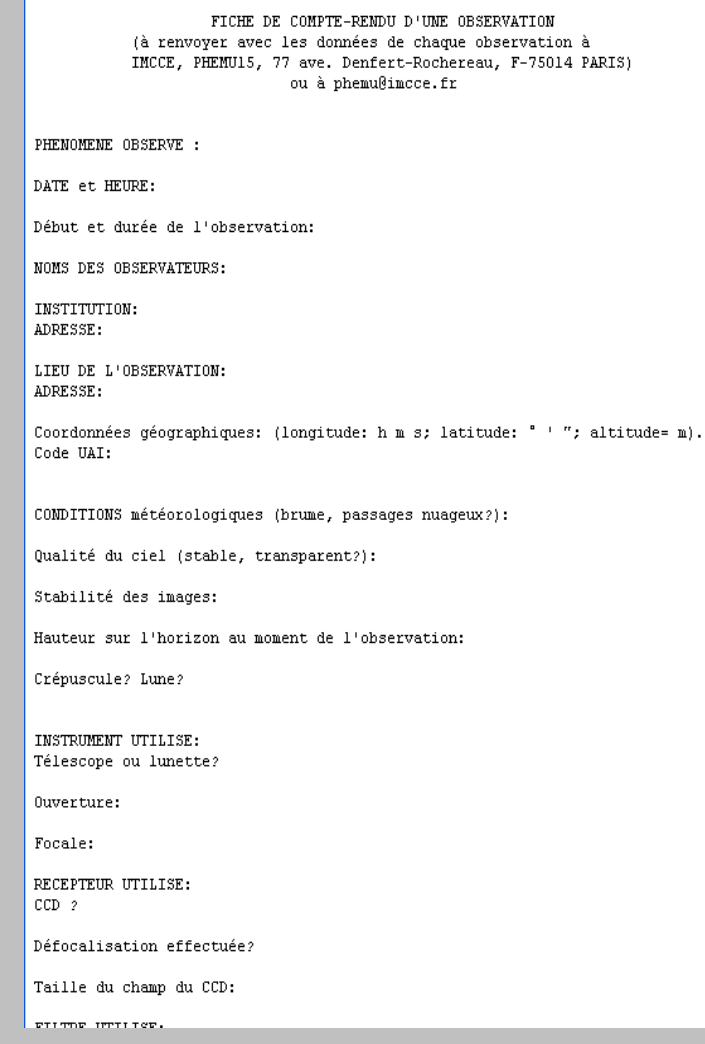

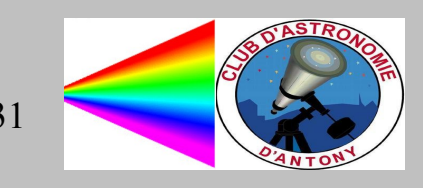

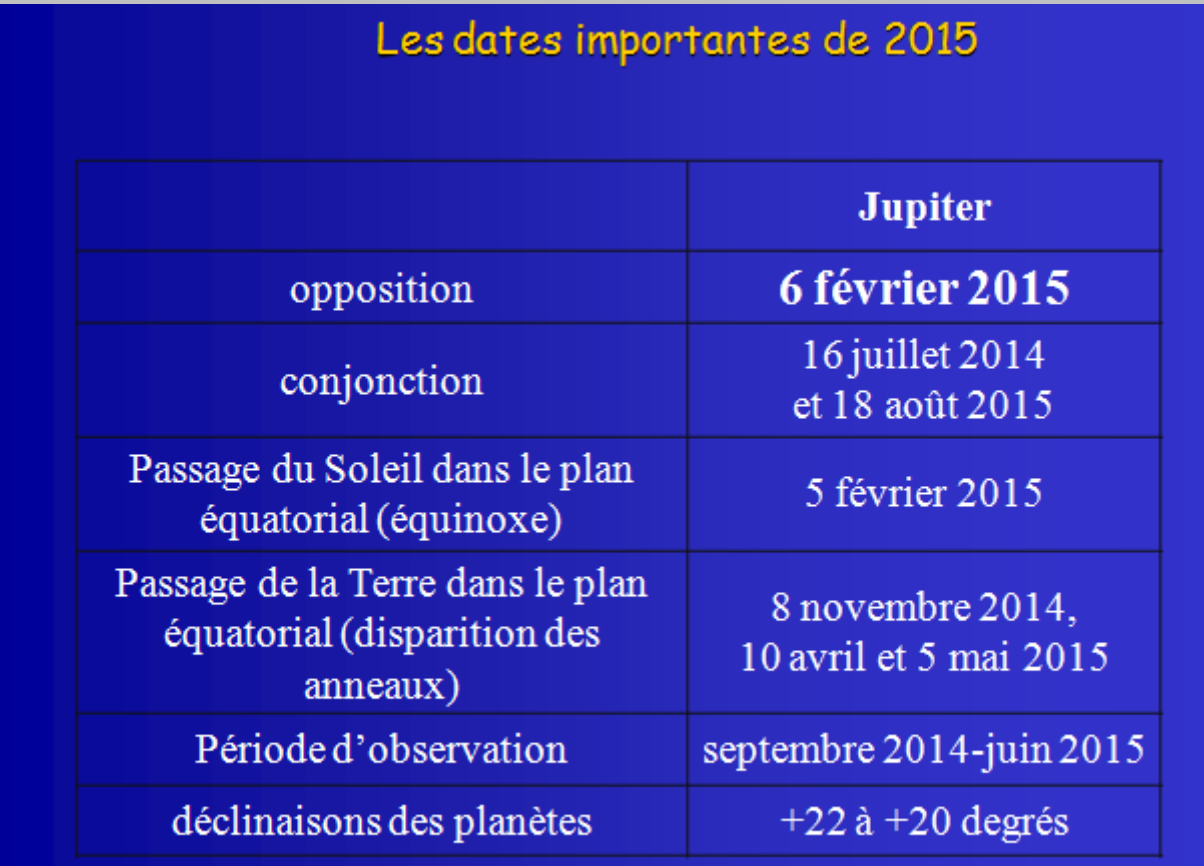

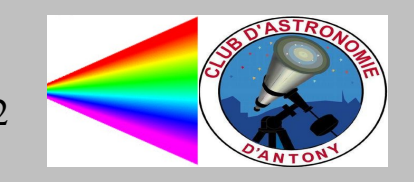

Source : IMCCE

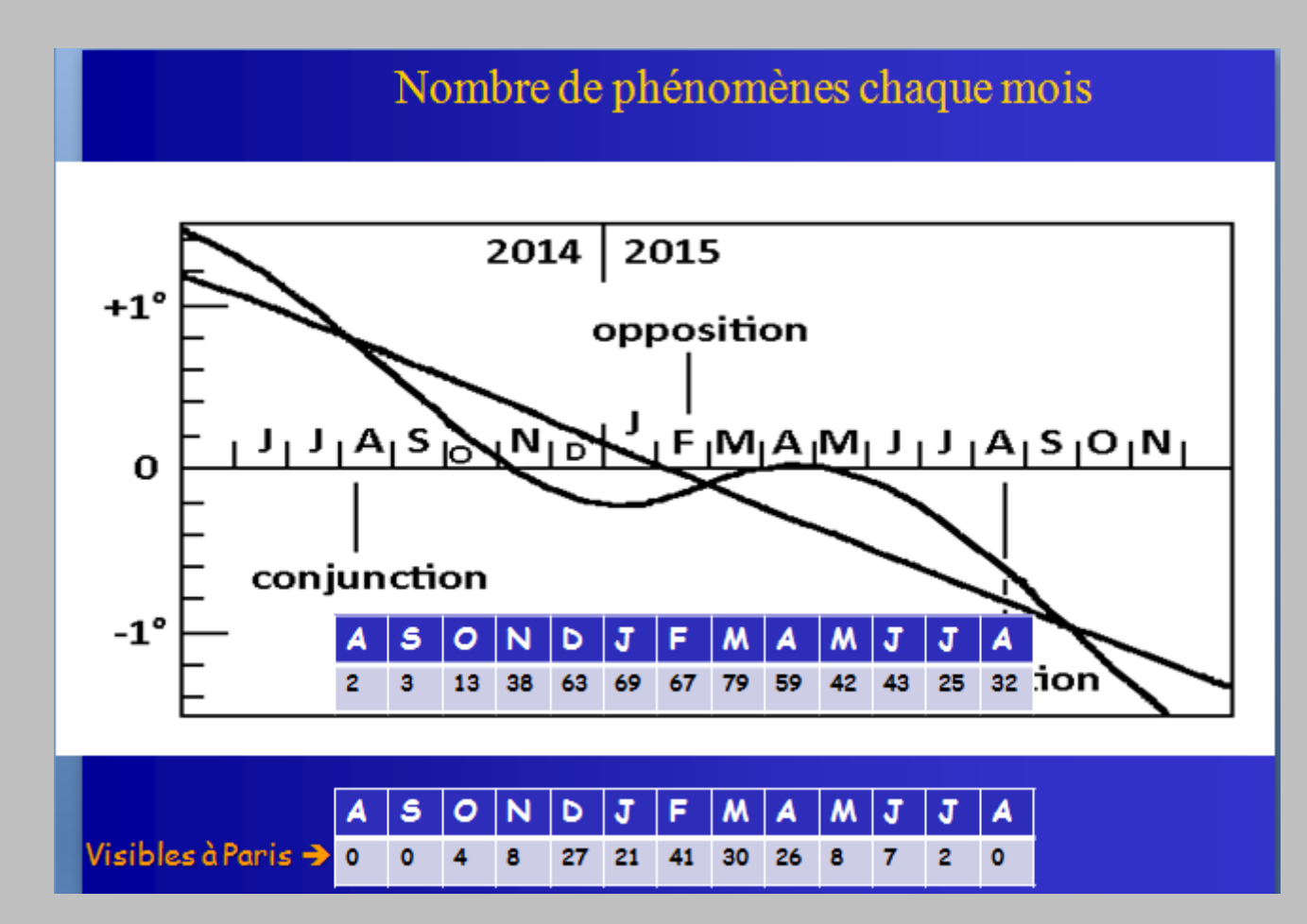

Source : IMCCE

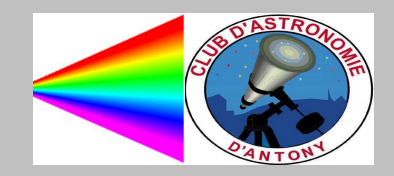

# Observation du phénomène mutuel

- C'est une observation photométrique
- Elle doit être datée en UTC à mieux que 0,1s (lo se déplace de 1,7km en 1/10 s)
- En général de 2 à 20 mn
- $\cdot$  poses de 0,1 à 2s
- Filtres éventuels :

R, en ville

Méthane (Baader, Astronomik)

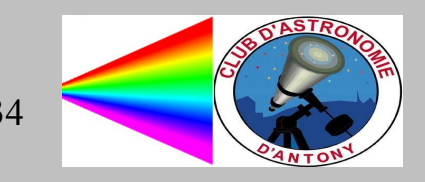

# Quel matériel ?

- Un petit téléscope : des observations fiables ont été réalisées avec une lunette de 6 cm. la stabilité de l'instrumant et le guidage sont fondamenteaux
- Caméra CCD, web-cam, caméscope au foyer de l'instrument. Le gain de la caméra ne doit pas être automatique, mais fixe durant toute l'observation.
- Chaque image doit être datée en UTC à 0,1 s près. L'horloge interne des PCs est insuffisante. Le temps des GPS convient.
- Les images doivent être enregistrées non compressées.
- On peut très légèrement défocaliser pour éviter la saturation et pour avoir plus de pixels illuminés.
- Peut observer en IR. Les bandes utiles sont : 890nm, 1,3 µm, 2,2µm. Les flux sont plus faibles => télescopes plus grands !

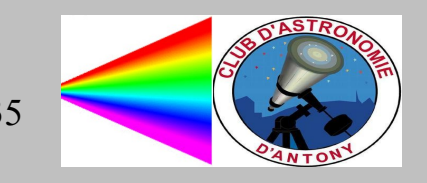

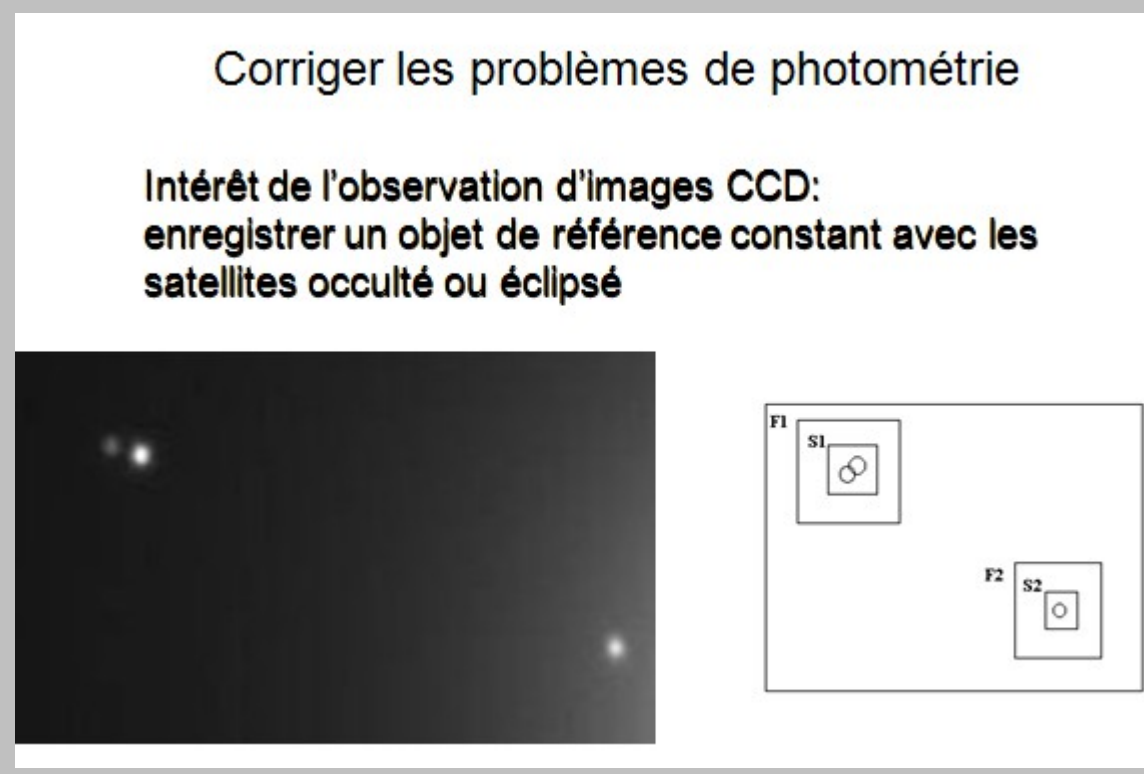

Source : IMCCE

L'objet de référence est en général un autre satellite galiléen.

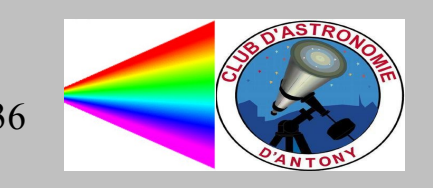

# Temps d'intégration et échantillonage temporel

- Temps d'intégration pas trop court (pour avoir un bon rapport signal/bruit) et pas trop long (phénomènes sont courts). Temps correct peut varier de 0,1 à 2 s selon le récepteur.
- Echantillonage : si le phénomène dure quelques minutes, plusieurs points par seconde . Si le phénomène est long, > 1/2h, peut échantillonner avec un point toutes les 2s.
- Penser à tenir compte du temps de lecture et du temps de stockage de l'observation.

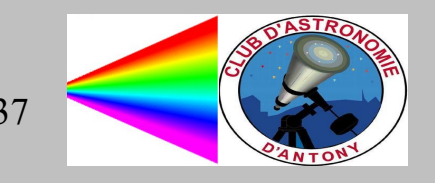

## La saturation

• Eviter la saturation des images. On perd des photons et l'observation devient fausse. Donc:

diminuer le temps d'intégration de chacun des points (attention à la diminution du rapport signal/bruit)

diaphragmer l'ouverture du télescope

utiliser un filtre de densité pour diminuer la lumière

défocaliser les images pour étaler la lumière sur la cible

• Au moment du phénomène, les satellites sont confondus et la densité de lumière double entraînant une saturation.

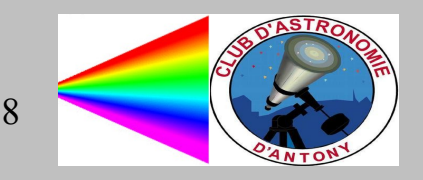

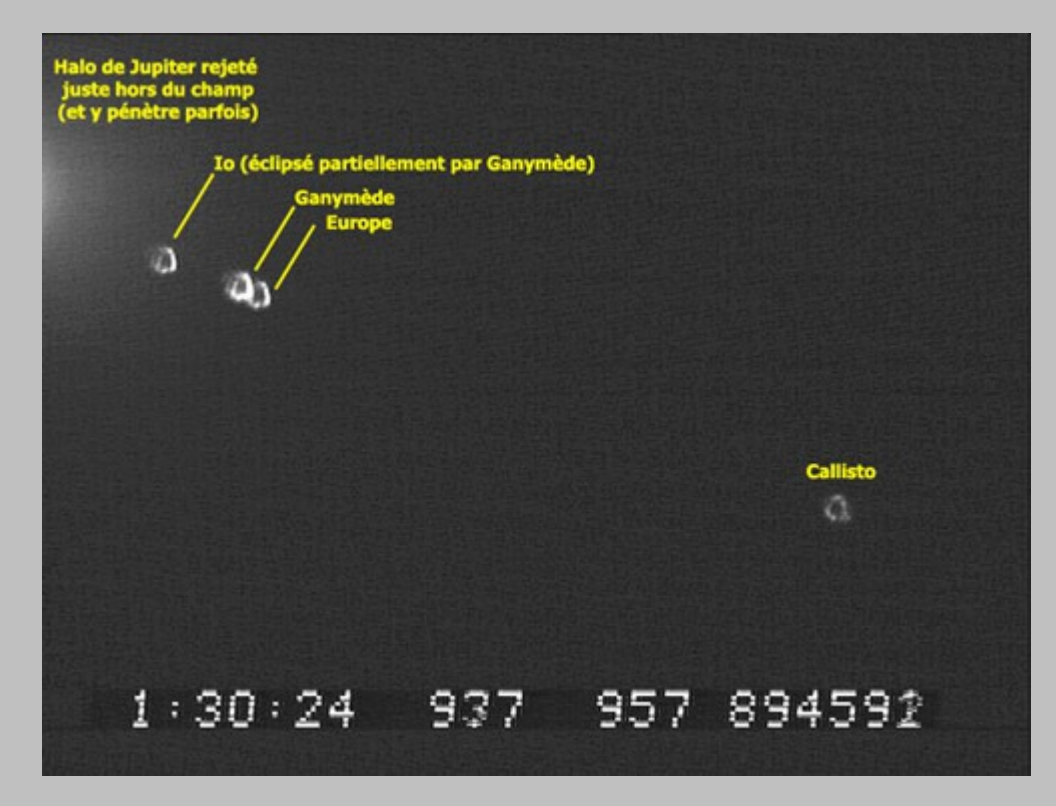

Source : IMCCE

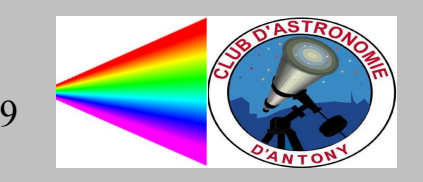

# Erreurs fréquentes à éviter

- Se tromper de satellites (confusions Nord-Sud, Est-Ouest, miroirs à 45°, ...)
- Commencer l'observation trop tard et penser qu'on va faire les calibrations et rattachements photométriques après le phénomène
- Choisir un mauvais champ avec la CCD
- Croire que le déplacement mutuel est toujours linéaire et uniforme
- Croire que l'on sait tout sur les satellites galiléens et que les magnitudes sont bien connues (elles varient d'ailleurs d'un point à l'autre de l'orbite)
- Ne pas être sûr de son échelle de temps : il faut absolument se rattacher à UTC.
- **DONC : PREPARERE SOIGNEUSEMENT CHAQUE OBSERVATION ET SUIVRE MINUTE PAR MINUTE UNE PROCEDURE REDIGEE A L'AVANCE**

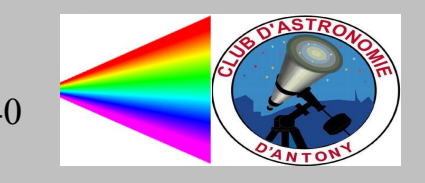

## Récapitulation des points importants à bien examiner

- Etre sûr que l'on a une base de temps calée sur UTC à mieux que 0,1s.
- Vérifier que Jupiter ne se cachera pas derrière un obstacle pendant l'observation
- Utiliser le cas échéant un filtre adapté : 5000-5300 Å en site urbain, rouge dans le crépuscule ou près de la pleine lune. Indiquer le fitre utilisé.
- Bien identifier les satellites et se méfier des montages optiques retournant le champ
- Bien choisir le champ à enregistrer avec un satellite de référence en plus des satellites du phénomène
- Prévoir le mouvement des satellites pour le guidage et se méfier de l'augmentation de la réfraction lorsque l'on se rapproche de l'horizon.
- Voir si la Lune ou Jupiter risquent de gêner l'observation : lumière parasite.
- Faire des mesures photométriques individuelles de chaque satellite avant et après le phénomène
- Prendre de précautions pour les phénomènes ayant lieu au crépuscule. Ne pas hésiter à les observer en se préparant la veille dans les mêmes conditions.
- Observer avant les phénomènes mutuels une éclipse par Jupiter pour s'habituer au matériel et mettre en place la bonne procédure d'observation.

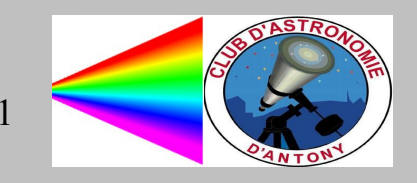

#### **Heure**

- Horloges atomiques via un réseau de communications
	- Horloge parlante

NTP Tardis, Dimension 4, SNTP

Emetteurs ondes longues : DCF77, Allouis

GPS

- Horloges à quartz
- Horloge interne du PC
- Montres

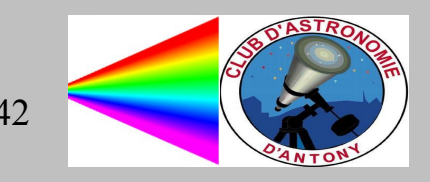

# Horloge parlante

- $\cdot$  Les + :
	- Horloge atomique UTC
	- Simple
	- Interface acoustique
- $\cdot$  Les -:
	- Accès filaire au téléphone manque de précision du réseau GSM Communication limitée dans le temps peut être occupé
- Précision :
	- < 50 ms sur le territoire national

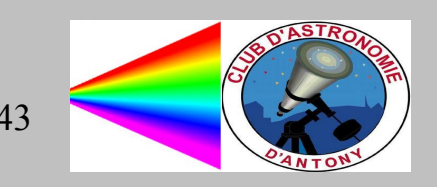

# DCF 77 : émetteur près de Francfort

- Porteuse de 77,5 kHz, sensible aux parasites
- Réception du signal peut être interrompue : orage, distance, bâtiments, ...)
- Réception plus aisée et économique que d'utiliser l'heure GPS
- Logiciel : Mouseclock, sur port RS232, décode les impulsions radio et met à l'heure le PC.
- précision : quelques ms
- $Fx$

antenne DCF 77 chez Conrad  $(9 \in)$ 

1 transistor 2N2222

 $1$  IFD

caméra iNova PLA-M (280 €)

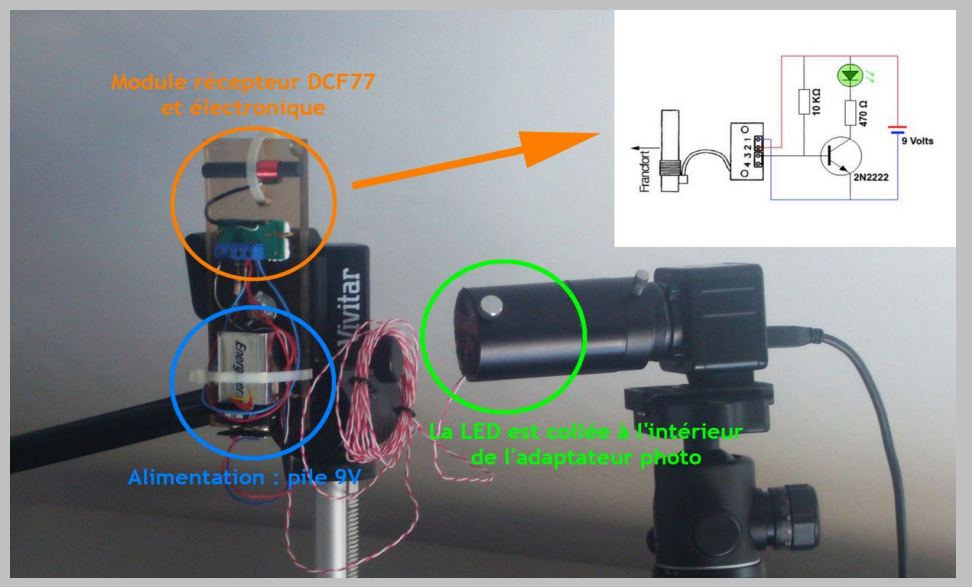

source : Drillaud

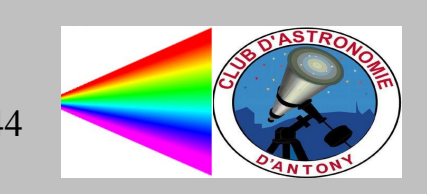

#### Schéma d'une horloge sonore

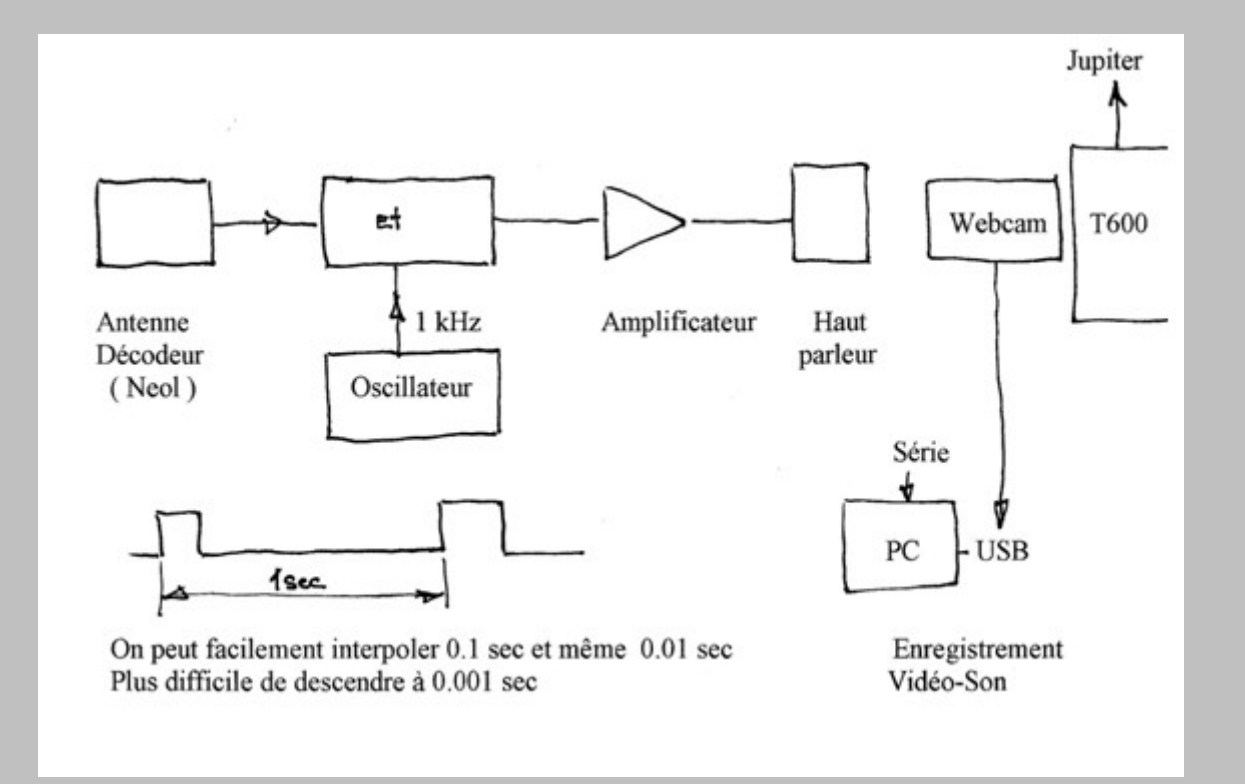

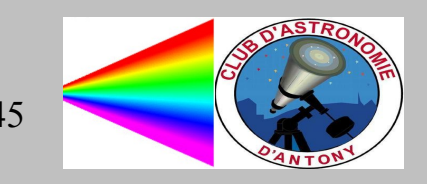

### GPS

- 2 types de signaux :
	- PPS (pulse per second), précision à la µs
	- signal NMEA fournissant latitude, longitude, altitude, heure..., précision à la seconde
- Qualité et fiabilité reconnues : récepteur de choix pour les amateurs
- C'est la source la plus précise
- Ex : Garmin 18x LVC

nécessite un port série RS232

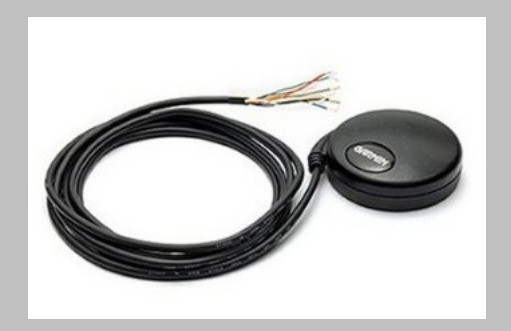

Source : JJ

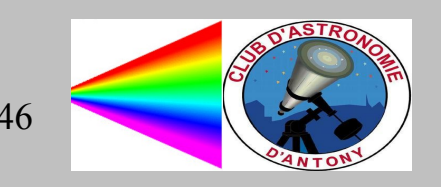

# NTP

- Mise à l'heure par Internet
- Logiciels : Dimension 4, Atom Time, Automachron, YATZ32, TimeSync, iTime, NetTime, ...
- Conçu surtout pour corriger la dérive des horloges internes des ordinateurs et synchroniser les accès aux bases de données.
- Dépend de la qualité du réseau

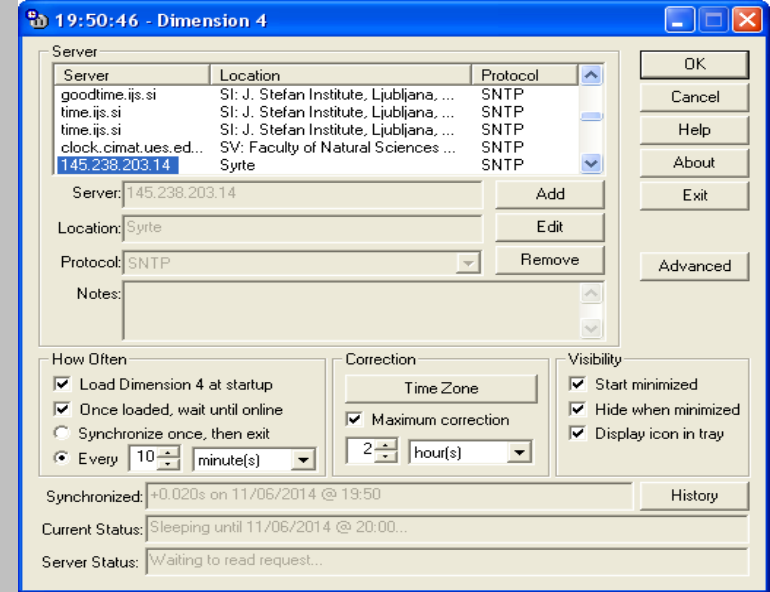

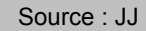

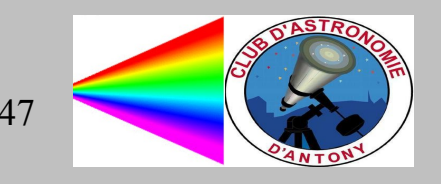

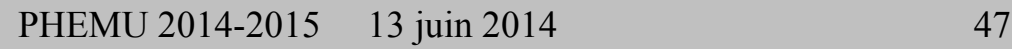

# Horloge du PC

• Mise à l'heure du PC réalisable en utilisant :

DCF 77

Internet

GPS

• Logiciels :

Lecture à travers l'USB

• Problème : dérive à cause des interruptions matérielles

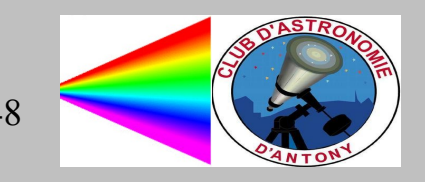

# APN

- Utiliser le mode liveview ou le mode vidéo natif
- Matrice de Bayer
- fichier .avi. Si .mov, faut convertir
- analyse de la vidéo avec Tangra

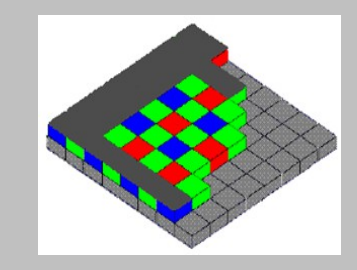

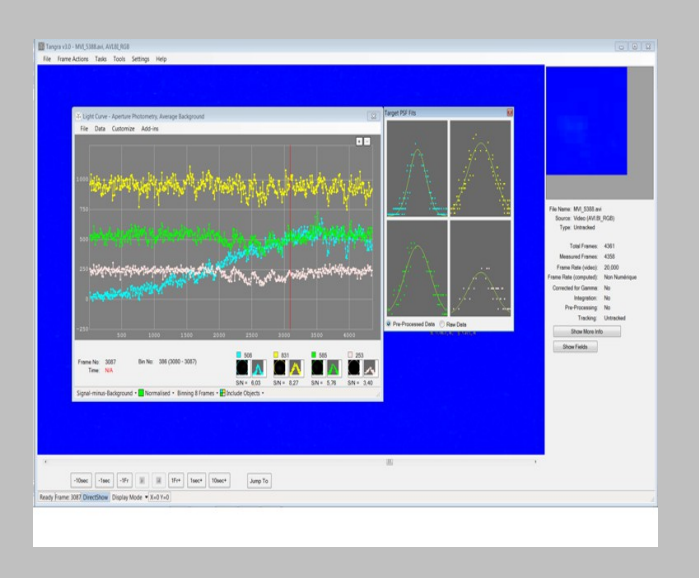

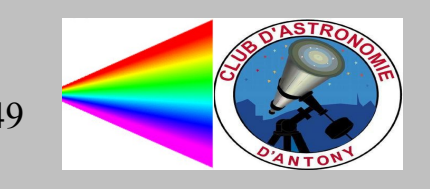

# Caméras

3 modes de fonctionnement :

- 1) caméra numérique en fonctionnement continu, avec datation par repère visuel
- 2) caméra numérique équipée de la fonction "timestamp" pour graver dans la vidéo, la date et l'heure du PC
- 3) caméra numérique asservie et contrôlée par boitier de synchronisation.

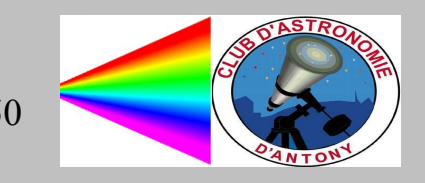

#### caméra : 1er mode

• caméra numérique en fonctionnement continu, avec datation par repère visuel Les plus fiables pour la mise à l'heure : clé 3G ou lecture du téléphone portable

lors du changement de minute. Ce repère est inférieur au 1/10 de secondes.

La cadence des images enregistrées étant définie à l'avance, la position des images est déterminée d'après leur position dans le film ou la série d'images

Grand nombre de caméras utilisables (ex : caméras IDS, Watec, QHY,...)

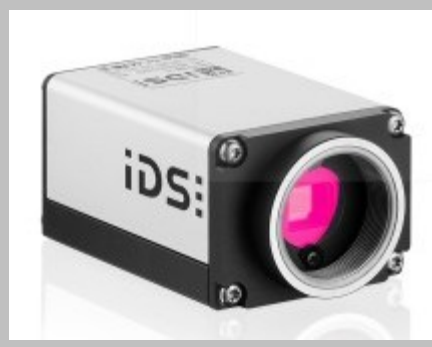

Source : JJ

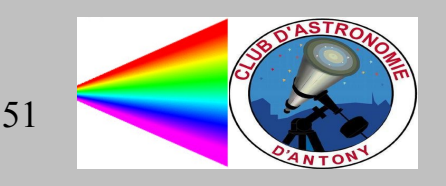

#### caméra : 2ème mode

• caméra numérique équipée de la fonction "timestamp" pour graver dans la vidéo, la date et l'heure du PC

L'ordinateur est étalonné avec une antenne DCF 77 ou avec un GPS.

Choix de caméras plus restreint

Ex : caméra IDS Giga Ethernet

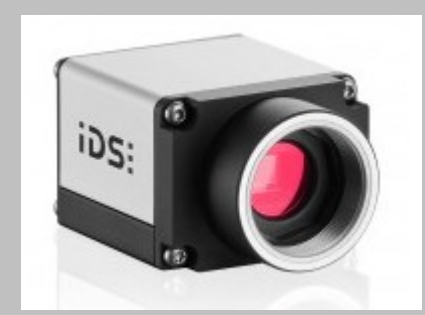

Source : JJ

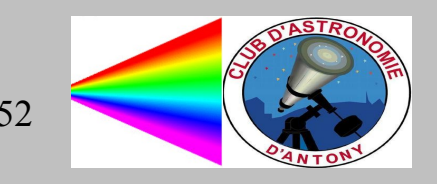

#### caméra : 3ème mode

• caméra numérique asservie et contrôlée par boitier de synchronisation Avec le logiciel HIRIS de R&D Vision et son trigger (2000 à 3000 €) compatible avec plus de 250 caméras Le trigger impose une alimentation en 220V précision atteignable : 1/1000 de secondes

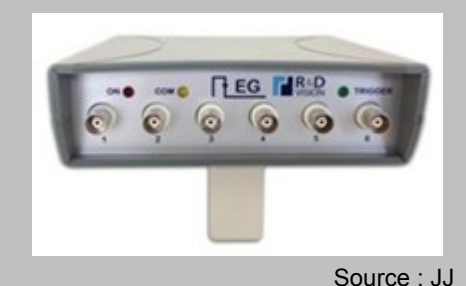

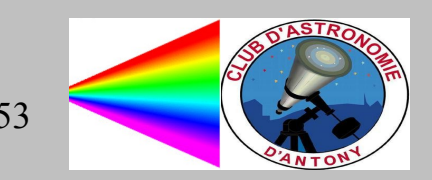

# Logiciels

- Hiris de R&D vision
- ImageJ
- dimension 4 (pps ?), pour NTP
- .mov (quicktime)
- live view (APN)
- Tangra
- Muniwin
- Virtual dub

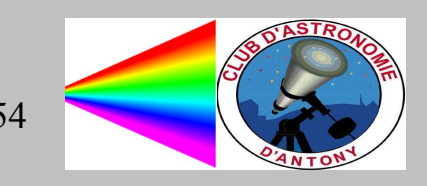

Il faut absolument suivre un protocole d'observation strict lors de l'observation pour ne pas risquer de faire une observation inutile.

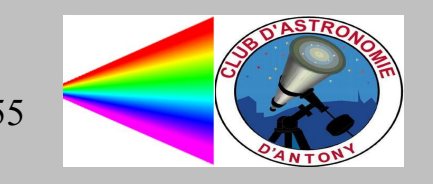

## **Conclusion**

- Des phénomènes rares vont se produire en 2014-2015
- Un réseau mondial d'observateurs est indispensable
- Rejoignez-nous !

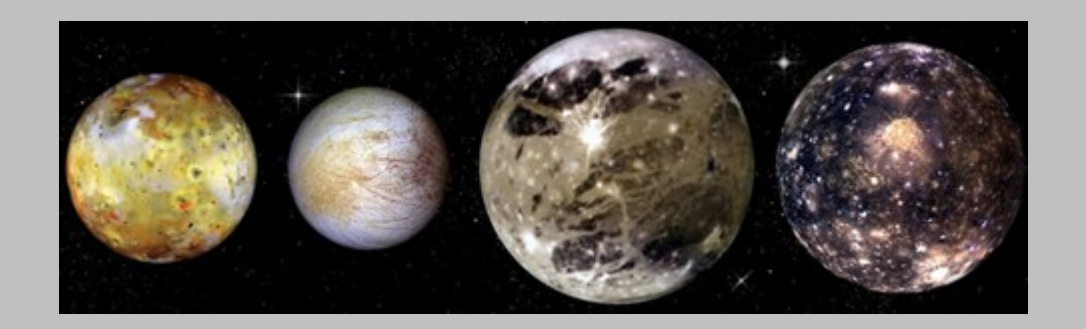

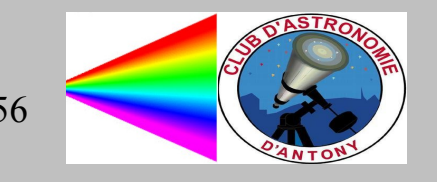

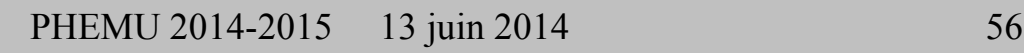